# <span id="page-0-1"></span>Reusing Learning Objects via Theory Morphisms

Michael Kohlhase<sup>[0000–0002–9859–6337]</sup> and Marcel Schütz<sup>[0000–0002–5386–5134]</sup>

Computer Science, FAU Erlangen Nürnberg, Germany

Abstract. One of the most important motivations of module systems for formal systems is that statements and objects can be re-purposed in other contexts via the inheritance pathways. In this paper, we show that this idea can be extended to [informal](https://stexmmt.mathhub.info/:sTeX/symbol?http://mathhub.info/smglom/cs/mod?informality?informal) settings using an adaptive learning assistant ([ALeA](https://stexmmt.mathhub.info/:sTeX/symbol?http://mathhub.info/smglom/voll-ki/mod?ALeA?ALeA)) as a concrete use case.

Concretely, we concentrate on repurposing [informal](https://stexmmt.mathhub.info/:sTeX/symbol?http://mathhub.info/smglom/cs/mod?informality?informal) definitions, quiz questions, and explanations between the contexts given by different [theories](https://stexmmt.mathhub.info/:sTeX/symbol?http://mathhub.info/smglom/krmt/mod?theory?theory) in a [flexiformal](https://stexmmt.mathhub.info/:sTeX/symbol?http://mathhub.info/smglom/cs/mod?flexiformality?flexiformal) [theory graph.](https://stexmmt.mathhub.info/:sTeX/symbol?http://mathhub.info/sTeX/ComputerScience/Software/mod/formats?OMDoc?theory graph) Using this, we can now refactor (transport backwards over a [theory morphism\)](https://stexmmt.mathhub.info/:sTeX/symbol?http://mathhub.info/sTeX/ComputerScience/Software/mod/systems?MMT?theory morphism) e.g. quiz questions like "Is the following [formula](https://stexmmt.mathhub.info/:sTeX/symbol?http://mathhub.info/smglom/logic/mod?logical-system?formula) A [satisfiable?](https://stexmmt.mathhub.info/:sTeX/symbol?http://mathhub.info/Papers/24-cicm-views-in-alea/mod?logsys-sat?satisfiable)" to be logic-independent and utilize them in any logic via forward [morphism](https://stexmmt.mathhub.info/:sTeX/symbol?http://mathhub.info/smglom/krmt/mod?morphism?morphism) transport.

This goes a large step towards solving the biggest practical problem in [ALeA](https://stexmmt.mathhub.info/:sTeX/symbol?http://mathhub.info/smglom/voll-ki/mod?ALeA?ALeA)-like systems: provisioning enough targeted semantically annotated [learning objects.](https://stexmmt.mathhub.info/:sTeX/symbol?http://mathhub.info/smglom/voll-ki/mod?learning-object?learning object)

This paper uses  $\mathcal{S}F_XX3$ . The semantically annotated [XHTML](https://stexmmt.mathhub.info/:sTeX/symbol?http://mathhub.info/sTeX/ComputerScience/Software/mod/formats?HTML?XHTML) version of this paper is available at <https://url.mathhub.info/relocalization/>

### 1 Introduction

STEM higher education is increasingly confronted with the problem of ensuring high quality teaching in view of a growing diversity of students. As it is not uncommon that university courses are filled with hundreds of students that completed different previous study programs at different universities in different countries it becomes a nearly impossible task for teaching staff to respond to all individual learning needs of their students without the help of computer-supported learning services.

The ALEA<sup>[1](#page-0-0)</sup> system aims to provide individualized [learning support services](https://stexmmt.mathhub.info/:sTeX/symbol?http://mathhub.info/smglom/voll-ki/mod?learning-support-services?learning support service) using methods from mathematical knowledge management (MKM) to solve this problem. [ALeA](https://stexmmt.mathhub.info/:sTeX/symbol?http://mathhub.info/smglom/voll-ki/mod?ALeA?ALeA) generates [learner-](https://stexmmt.mathhub.info/:sTeX/symbol?http://mathhub.info/smglom/ml/mod?learning?learner)specific course materials from semantically annotated document fragments and monitors [learner's](https://stexmmt.mathhub.info/:sTeX/symbol?http://mathhub.info/smglom/ml/mod?learning?learner) interactions to gain data for [learner-](https://stexmmt.mathhub.info/:sTeX/symbol?http://mathhub.info/smglom/ml/mod?learning?learner)adaptive content generation. [Learning support services](https://stexmmt.mathhub.info/:sTeX/symbol?http://mathhub.info/smglom/voll-ki/mod?learning-support-services?learning support service) include "definitions-on-hover", [flashcard-](https://stexmmt.mathhub.info/:sTeX/symbol?http://mathhub.info/smglom/voll-ki/mod?flash-card?flashcard)based training drills, competency-adaptive section preparation drills and review problems section ends ("postparation"), and [learner-](https://stexmmt.mathhub.info/:sTeX/symbol?http://mathhub.info/smglom/ml/mod?learning?learner)adaptive explanations for all content words.

<span id="page-0-0"></span><sup>&</sup>lt;sup>1</sup> Adaptive Learning Assistant, an intelligent tutoring system deveoped as part of the [VoLL-KI](https://stexmmt.mathhub.info/:sTeX/symbol?http://mathhub.info/smglom/voll-ki/mod?voll-ki?VoLL-KI) [\[Koh+23\]](#page-15-0) project; see [\[Ber+23\]](#page-15-1).

The [ALeA](https://stexmmt.mathhub.info/:sTeX/symbol?http://mathhub.info/smglom/voll-ki/mod?ALeA?ALeA) system has been in active use for three semesters for multiple courses; in particular a two-semester introductory course Artificial Intelligence (AI) with over 500 students per semester (see [\[VKC\]](#page-16-0)). Predictably, the main bottleneck in practice has been the provisioning of a sufficient quantity and variety of secondary course material, in particular auto-gradable training/practice/evaluation problems that are annotated with [competency](https://stexmmt.mathhub.info/:sTeX/symbol?http://mathhub.info/smglom/voll-ki/mod?competency?competency) preconditions and [learning](https://stexmmt.mathhub.info/:sTeX/symbol?http://mathhub.info/smglom/voll-ki/mod?learning-objective?learning objective) [objectives](https://stexmmt.mathhub.info/:sTeX/symbol?http://mathhub.info/smglom/voll-ki/mod?learning-objective?learning objective) so that they can be automatically deployed for pre/postparation.

Idea: Fully Utilizing the Flexiformal Theory Graph In this paper we explore a possible solution to this problem, which also has the potential to enhance the precision of the [learner-](https://stexmmt.mathhub.info/:sTeX/symbol?http://mathhub.info/smglom/ml/mod?learning?learner)adaptive services in [ALeA](https://stexmmt.mathhub.info/:sTeX/symbol?http://mathhub.info/smglom/voll-ki/mod?ALeA?ALeA): To make full use of the advanced inheritance mechanisms in the  $MMT<sup>2</sup>$  $MMT<sup>2</sup>$  $MMT<sup>2</sup>$  [theory graphs](https://stexmmt.mathhub.info/:sTeX/symbol?http://mathhub.info/sTeX/ComputerScience/Software/mod/formats?OMDoc?theory graph) that underlie the semantic annotations, which in turn drive ALEA services.

[Theory graphs](https://stexmmt.mathhub.info/:sTeX/symbol?http://mathhub.info/sTeX/ComputerScience/Software/mod/formats?OMDoc?theory graph) – [theories](https://stexmmt.mathhub.info/:sTeX/symbol?http://mathhub.info/smglom/krmt/mod?theory?theory) (sequences of typed constant declarations/definitions), interconnected with [theory morphisms](https://stexmmt.mathhub.info/:sTeX/symbol?http://mathhub.info/smglom/krmt/mod?morphism?morphism) (truth-preserving mappings between [theories\)](https://stexmmt.mathhub.info/:sTeX/symbol?http://mathhub.info/smglom/krmt/mod?theory?theory) – employ [inclusion morphisms](https://stexmmt.mathhub.info/:sTeX/symbol?http://mathhub.info/smglom/krmt/mod?inclusion?inclusion) for modular representation and [object-oriented](https://stexmmt.mathhub.info/:sTeX/symbol?http://mathhub.info/smglom/computing/mod?oop?OOP) inheritance, and [ALeA](https://stexmmt.mathhub.info/:sTeX/symbol?http://mathhub.info/smglom/voll-ki/mod?ALeA?ALeA) has used this productively for knowledge management. But the [theory graph](https://stexmmt.mathhub.info/:sTeX/symbol?http://mathhub.info/sTeX/ComputerScience/Software/mod/formats?OMDoc?theory graph) formalism also provides [view](https://stexmmt.mathhub.info/:sTeX/symbol?http://mathhub.info/smglom/krmt/mod?morphism?view) [morphisms](https://stexmmt.mathhub.info/:sTeX/symbol?http://mathhub.info/smglom/krmt/mod?morphism?morphism) for inheritance modulo re-interpretation. In the formal setting, the importance of views is that they allow to inherit formal objects like theorems between theories and thus exponentiate their usefulness; see [\[RK13;](#page-15-2) [Far18\]](#page-15-3) for details.

If we could extend this to the setting of [flexiformal](https://stexmmt.mathhub.info/:sTeX/symbol?http://mathhub.info/smglom/cs/mod?flexiformality?flexiformal) [theory graphs](https://stexmmt.mathhub.info/:sTeX/symbol?http://mathhub.info/sTeX/ComputerScience/Software/mod/formats?OMDoc?theory graph) underlying [ALeA](https://stexmmt.mathhub.info/:sTeX/symbol?http://mathhub.info/smglom/voll-ki/mod?ALeA?ALeA), then powerful [morphisms](https://stexmmt.mathhub.info/:sTeX/symbol?http://mathhub.info/smglom/krmt/mod?morphism?morphism) can be used to generate context-specific learning interactions and even generalize [learning objects](https://stexmmt.mathhub.info/:sTeX/symbol?http://mathhub.info/smglom/voll-ki/mod?learning-object?learning object) such as practice problems in much the same manner that theorems are generalized in mathematics: by identifying the necessary concepts and expressing them in the most general context so that they can be inherited in all specific contexts.

Contribution. The most critical technical problem to be solved for this idea is to generalize formal theorem inheritance via views twice: (1) from the [formal](https://stexmmt.mathhub.info/:sTeX/symbol?http://mathhub.info/smglom/cs/mod?formality?formal) to an [informal](https://stexmmt.mathhub.info/:sTeX/symbol?http://mathhub.info/smglom/cs/mod?informality?informal) setting – a must in the educational setting, and  $(2)$  from theorems to arbitrary learning objects like problems, examples, or explanations. [ALeA](https://stexmmt.mathhub.info/:sTeX/symbol?http://mathhub.info/smglom/voll-ki/mod?ALeA?ALeA) simplifies the first generalization by building on [flexiformal](https://stexmmt.mathhub.info/:sTeX/symbol?http://mathhub.info/smglom/cs/mod?flexiformality?flexiformal) – partial formalization up to flexible [formality](https://stexmmt.mathhub.info/:sTeX/symbol?http://mathhub.info/smglom/cs/mod?formality?formal) – representations of [learning objects](https://stexmmt.mathhub.info/:sTeX/symbol?http://mathhub.info/smglom/voll-ki/mod?learning-object?learning object) in  $\langle \Gamma_F X^3 \rangle$  $\langle \Gamma_F X^3 \rangle$  $\langle \Gamma_F X^3 \rangle$  as a basis. To the best of our knowledge there is no previous work in this direction. Thus this paper can also be seen as a further exploration of the [flexiformal](https://stexmmt.mathhub.info/:sTeX/symbol?http://mathhub.info/smglom/cs/mod?flexiformality?flexiformal) continuum to determine formalization primitives needed to provide advanced MKM services in practice.

Overview. [Section 2](#page-2-0) sets up a running example that we will use to motivate and explain the [learning object](https://stexmmt.mathhub.info/:sTeX/symbol?http://mathhub.info/smglom/voll-ki/mod?learning-object?learning object) generation [\(recontextualization\)](https://stexmmt.mathhub.info/:sTeX/symbol?http://mathhub.info/Papers/24-cicm-views-in-alea/generation?recontextualization?recontextualization) via [views.](https://stexmmt.mathhub.info/:sTeX/symbol?http://mathhub.info/smglom/krmt/mod?morphism?view) [Section 3](#page-4-0) presents how the semantic annotations in [STEX](https://stexmmt.mathhub.info/:sTeX/symbol?http://mathhub.info/sTeX/ComputerScience/Software/mod/systems/tex?sTeX?sTeX) already allow the template-based

<span id="page-1-0"></span><sup>&</sup>lt;sup>2</sup> Meta Meta Tool, a software system for generic knowledge management services; see [\[RK13;](#page-15-2) [MMT\]](#page-15-4).

<span id="page-1-1"></span> $3$  A variant of LA[TEX](https://stexmmt.mathhub.info/:sTeX/symbol?http://mathhub.info/sTeX/ComputerScience/Software/mod/systems?TeX?LaTeX) that allows [flexiformal](https://stexmmt.mathhub.info/:sTeX/symbol?http://mathhub.info/smglom/cs/mod?flexiformality?flexiformal) semantic annotations; see [\[CICM22c\]](#page-15-5).

[recontextualization](https://stexmmt.mathhub.info/:sTeX/symbol?http://mathhub.info/Papers/24-cicm-views-in-alea/generation?recontextualization?recontextualization) of various [learning objects.](https://stexmmt.mathhub.info/:sTeX/symbol?http://mathhub.info/smglom/voll-ki/mod?learning-object?learning object) [Section 4](#page-12-0) concludes the paper and discusses future work, in particular how to deal with the intricacies of [natural](https://stexmmt.mathhub.info/:sTeX/symbol?http://mathhub.info/smglom/linguistics/mod?natural-language?natural language) [language.](https://stexmmt.mathhub.info/:sTeX/symbol?http://mathhub.info/smglom/linguistics/mod?natural-language?natural language)

Acknowledgments. The work reported in this article was conducted as part of the [VoLL-KI](https://stexmmt.mathhub.info/:sTeX/symbol?http://mathhub.info/smglom/voll-ki/mod?voll-ki?VoLL-KI) project (see <https://voll-ki.de>) funded by the German Research/Education Ministry under grant 16DHBKI089. We gratefully acknowledge  $\langle T_F X \rangle$ help from Dennis Müller and fruitful discussions on the [natural language](https://stexmmt.mathhub.info/:sTeX/symbol?http://mathhub.info/smglom/linguistics/mod?natural-language?natural language) aspects by Jan Frederik Schaefer.

# <span id="page-2-0"></span>2 Motivating Example

In the AI lecture that has been the primary experimentation ground for the [ALeA](https://stexmmt.mathhub.info/:sTeX/symbol?http://mathhub.info/smglom/voll-ki/mod?ALeA?ALeA) system we introduce [propositional logic](#page-0-1) as a domain description language for rational agents. Here is what a definition could look like:

<span id="page-2-4"></span><span id="page-2-3"></span><span id="page-2-1"></span>**Definition 1.** Let  $\Sigma := \{\neg, \wedge, \Rightarrow, c_1, \ldots, c_n\}$  $\Sigma := \{\neg, \wedge, \Rightarrow, c_1, \ldots, c_n\}$  $\Sigma := \{\neg, \wedge, \Rightarrow, c_1, \ldots, c_n\}$  $\Sigma := \{\neg, \wedge, \Rightarrow, c_1, \ldots, c_n\}$  $\Sigma := \{\neg, \wedge, \Rightarrow, c_1, \ldots, c_n\}$  $\Sigma := \{\neg, \wedge, \Rightarrow, c_1, \ldots, c_n\}$  $\Sigma := \{\neg, \wedge, \Rightarrow, c_1, \ldots, c_n\}$  $\Sigma := \{\neg, \wedge, \Rightarrow, c_1, \ldots, c_n\}$  be a [propositional signature,](https://stexmmt.mathhub.info/:sTeX/symbol?http://mathhub.info/smglom/logic/mod?pl0?propositional signature) then the **formulae** of [propositional logic](#page-0-1) are  $\mathcal{L}_{\text{PL}^0} := \psi(e(\Sigma)).$  $\mathcal{L}_{\text{PL}^0} := \psi(e(\Sigma)).$  $\mathcal{L}_{\text{PL}^0} := \psi(e(\Sigma)).$  $\mathcal{L}_{\text{PL}^0} := \psi(e(\Sigma)).$  $\mathcal{L}_{\text{PL}^0} := \psi(e(\Sigma)).$  $\mathcal{L}_{\text{PL}^0} := \psi(e(\Sigma)).$ We call  $\mathcal{I}: \Sigma \to \bigcup_{n=0}^{\infty} (\mathbb{B}^n \to \mathbb{B})$  $\mathcal{I}: \Sigma \to \bigcup_{n=0}^{\infty} (\mathbb{B}^n \to \mathbb{B})$  $\mathcal{I}: \Sigma \to \bigcup_{n=0}^{\infty} (\mathbb{B}^n \to \mathbb{B})$  $\mathcal{I}: \Sigma \to \bigcup_{n=0}^{\infty} (\mathbb{B}^n \to \mathbb{B})$  $\mathcal{I}: \Sigma \to \bigcup_{n=0}^{\infty} (\mathbb{B}^n \to \mathbb{B})$  $\mathcal{I}: \Sigma \to \bigcup_{n=0}^{\infty} (\mathbb{B}^n \to \mathbb{B})$  $\mathcal{I}: \Sigma \to \bigcup_{n=0}^{\infty} (\mathbb{B}^n \to \mathbb{B})$  $\mathcal{I}: \Sigma \to \bigcup_{n=0}^{\infty} (\mathbb{B}^n \to \mathbb{B})$  $\mathcal{I}: \Sigma \to \bigcup_{n=0}^{\infty} (\mathbb{B}^n \to \mathbb{B})$  a **model** of [propositional logic,](#page-0-1) iff  $\mathcal{I}(f)$ :  $\mathbb{B}^k$  $\mathbb{B}^k$  $\mathbb{B}^k$   $\rightarrow \mathbb{B}$  for any k-ary symbol  $f \in \mathcal{L}$  and  $-\mathcal{I}(\neg)(x) = \mathsf{T}$  $-\mathcal{I}(\neg)(x) = \mathsf{T}$  $-\mathcal{I}(\neg)(x) = \mathsf{T}$  $-\mathcal{I}(\neg)(x) = \mathsf{T}$  $-\mathcal{I}(\neg)(x) = \mathsf{T}$  $-\mathcal{I}(\neg)(x) = \mathsf{T}$  $-\mathcal{I}(\neg)(x) = \mathsf{T}$  $-\mathcal{I}(\neg)(x) = \mathsf{T}$  $-\mathcal{I}(\neg)(x) = \mathsf{T}$  iff  $x = \mathsf{F}$  $x = \mathsf{F}$  $x = \mathsf{F}$ ,  $- \mathcal{I}(\wedge)(x, y) = \mathsf{T}$  $- \mathcal{I}(\wedge)(x, y) = \mathsf{T}$  $- \mathcal{I}(\wedge)(x, y) = \mathsf{T}$  $- \mathcal{I}(\wedge)(x, y) = \mathsf{T}$  $- \mathcal{I}(\wedge)(x, y) = \mathsf{T}$  $- \mathcal{I}(\wedge)(x, y) = \mathsf{T}$  $- \mathcal{I}(\wedge)(x, y) = \mathsf{T}$  $- \mathcal{I}(\wedge)(x, y) = \mathsf{T}$  $- \mathcal{I}(\wedge)(x, y) = \mathsf{T}$  $- \mathcal{I}(\wedge)(x, y) = \mathsf{T}$  iff  $x = \mathsf{T}$  and  $y = \mathsf{T}$ , and  $-\mathcal{I}(\Rightarrow)(x, y) = \mathsf{T}$  $-\mathcal{I}(\Rightarrow)(x, y) = \mathsf{T}$  $-\mathcal{I}(\Rightarrow)(x, y) = \mathsf{T}$  $-\mathcal{I}(\Rightarrow)(x, y) = \mathsf{T}$  $-\mathcal{I}(\Rightarrow)(x, y) = \mathsf{T}$  $-\mathcal{I}(\Rightarrow)(x, y) = \mathsf{T}$  $-\mathcal{I}(\Rightarrow)(x, y) = \mathsf{T}$  $-\mathcal{I}(\Rightarrow)(x, y) = \mathsf{T}$  $-\mathcal{I}(\Rightarrow)(x, y) = \mathsf{T}$  $-\mathcal{I}(\Rightarrow)(x, y) = \mathsf{T}$  iff  $x = \mathsf{F}$  $x = \mathsf{F}$  $x = \mathsf{F}$  or  $y = \mathsf{T}$ . We denote the [set](https://stexmmt.mathhub.info/:sTeX/symbol?http://mathhub.info/sTeX/MathBase/Sets/mod?Set?set) of [models](#page-2-1) with  $\mathcal{K}_{\text{PL}^0}$ .

Here,  $\neg$  is a [unary](https://stexmmt.mathhub.info/:sTeX/symbol?http://mathhub.info/smglom/sets/mod?arity?unary) term constructor,  $\land$  and  $\Rightarrow$  are [binary](https://stexmmt.mathhub.info/:sTeX/symbol?http://mathhub.info/smglom/sets/mod?arity?binary) term constructors, and  $c_1, \ldots, c_n$  are propositional constants, i.e. [nullary](https://stexmmt.mathhub.info/:sTeX/symbol?http://mathhub.info/smglom/sets/mod?arity?nullary) term constructors.<sup>[4](#page-2-2)</sup> Moreover,  $\mathit{wfe}(\Sigma)$  $\mathit{wfe}(\Sigma)$  $\mathit{wfe}(\Sigma)$  $\mathit{wfe}(\Sigma)$  $\mathit{wfe}(\Sigma)$  $\mathit{wfe}(\Sigma)$  denotes the [set](https://stexmmt.mathhub.info/:sTeX/symbol?http://mathhub.info/smglom/sets/mod?set?set) of all well-formed terms that can be generated from  $\Sigma$ . Further[,](https://stexmmt.mathhub.info/:sTeX/symbol?http://mathhub.info/sTeX/MathBase/Sets/mod?Set?set)  $\mathbb B$  $\mathbb B$  denotes the [set](https://stexmmt.mathhub.info/:sTeX/symbol?http://mathhub.info/smglom/sets/mod?set?set)  $\{\mathsf T,\mathsf F\}$  $\{\mathsf T,\mathsf F\}$  $\{\mathsf T,\mathsf F\}$  $\{\mathsf T,\mathsf F\}$  $\{\mathsf T,\mathsf F\}$  $\{\mathsf T,\mathsf F\}$  $\{\mathsf T,\mathsf F\}$  $\{\mathsf T,\mathsf F\}$  of truth values. Note that both  $\mathcal L_{\mathsf{PL}^0}$  $\mathcal L_{\mathsf{PL}^0}$  $\mathcal L_{\mathsf{PL}^0}$ and  $\mathcal{K}_{\text{PL}^0}$  $\mathcal{K}_{\text{PL}^0}$  $\mathcal{K}_{\text{PL}^0}$  as well as the whole concept [propositional logic](#page-0-1) depend on  $\Sigma$  which can, however, be assumed to be clear from the context – after all [Definition 1](#page-2-3) addresses human readers and thus does not necessarily have to state all such dependencies explicitly to be understandable by the intended audience.

### 2.1 Generalization and Exemplification

Consider the following (conservative) extension of the concept of [propositional](#page-0-1) [logic](#page-0-1) that comprises a definition of a satisfaction relation  $\models_{\text{PL}^0}$ .

<span id="page-2-5"></span>**Definition 2.** Let  $\mathcal{I}$  be a [model](#page-2-1) and  $\mathbf{A}$  a [formula](#page-2-4) of [propositional logic.](#page-0-1)  $\mathcal{I} \models_{\text{PL}^0} \mathbf{A}$  iff  $\mathcal{I}(\mathbf{A}) = \mathbf{T}$  $\mathcal{I}(\mathbf{A}) = \mathbf{T}$  $\mathcal{I}(\mathbf{A}) = \mathbf{T}$  $\mathcal{I}(\mathbf{A}) = \mathbf{T}$  $\mathcal{I}(\mathbf{A}) = \mathbf{T}$ .

This allows us to regard [propositional logic](#page-0-1) as an instance of the abstract concept of a [logical system:](#page-0-1)

<span id="page-2-2"></span><sup>4</sup> Note that this is just one of many possible choices for a propositional signature.

<span id="page-3-5"></span><span id="page-3-4"></span><span id="page-3-2"></span><span id="page-3-1"></span><span id="page-3-0"></span>**Definition 3.** A logical system (or simply a logic) is a [triple](https://stexmmt.mathhub.info/:sTeX/symbol?http://mathhub.info/smglom/mv/mod?structure?mathematical structure)  $\mathcal{L}:=\langle\mathcal{L},\mathcal{K},\models\rangle$  $\mathcal{L}:=\langle\mathcal{L},\mathcal{K},\models\rangle$  $\mathcal{L}:=\langle\mathcal{L},\mathcal{K},\models\rangle$  $\mathcal{L}:=\langle\mathcal{L},\mathcal{K},\models\rangle$  $\mathcal{L}:=\langle\mathcal{L},\mathcal{K},\models\rangle$  $\mathcal{L}:=\langle\mathcal{L},\mathcal{K},\models\rangle$  $\mathcal{L}:=\langle\mathcal{L},\mathcal{K},\models\rangle$  $\mathcal{L}:=\langle\mathcal{L},\mathcal{K},\models\rangle$  $\mathcal{L}:=\langle\mathcal{L},\mathcal{K},\models\rangle$ , where  $\mathcal L$  $\mathcal L$  is a [formal language,](https://stexmmt.mathhub.info/:sTeX/symbol?http://mathhub.info/smglom/sets/mod?formal-language?formal language)  $\mathcal K$  $\mathcal K$  is a [set,](https://stexmmt.mathhub.info/:sTeX/symbol?http://mathhub.info/smglom/sets/mod?set?set) and  $\models \subseteq \mathcal K \times \mathcal L$ . Members of  $\mathcal L$  are called formulae of L, members of [K](#page-3-0) models for L, and  $\models$  the satisfaction relation.

In the AI lecture we do not show students the concept of [logical systems.](#page-3-1) But in more logic-oriented courses where we also teach modular logic development in [Mmt/OMDoc](https://stexmmt.mathhub.info/:sTeX/symbol?http://mathhub.info/sTeX/ComputerScience/Software/mod/systems?MMT?MMTOMDoc) (see LBS and KRMT on [\[VKC\]](#page-16-0)) we do – sharing many of the [learning objects](https://stexmmt.mathhub.info/:sTeX/symbol?http://mathhub.info/smglom/voll-ki/mod?learning-object?learning object) between courses. The fact that [propositional logic](#page-0-1) is a [logical](#page-3-1) [system](#page-3-1) can either be presented as a theorem

<span id="page-3-8"></span>Theorem 1. [Propositional logic](#page-0-1) naturally forms a [logical system](#page-3-1)  $\langle \mathcal{L}_{PL^0}, \mathcal{K}_{PL^0}, \models_{PL^0} \rangle.$  $\langle \mathcal{L}_{PL^0}, \mathcal{K}_{PL^0}, \models_{PL^0} \rangle.$  $\langle \mathcal{L}_{PL^0}, \mathcal{K}_{PL^0}, \models_{PL^0} \rangle.$  $\langle \mathcal{L}_{PL^0}, \mathcal{K}_{PL^0}, \models_{PL^0} \rangle.$  $\langle \mathcal{L}_{PL^0}, \mathcal{K}_{PL^0}, \models_{PL^0} \rangle.$  $\langle \mathcal{L}_{PL^0}, \mathcal{K}_{PL^0}, \models_{PL^0} \rangle.$  $\langle \mathcal{L}_{PL^0}, \mathcal{K}_{PL^0}, \models_{PL^0} \rangle.$ *Proof sketch:* Indeed, the [components](https://stexmmt.mathhub.info/:sTeX/symbol?http://mathhub.info/smglom/mv/mod?structure?component) of the abstract [logical system](#page-3-1)  $\langle \mathcal{L}, \mathcal{K}, \models \rangle$  $\langle \mathcal{L}, \mathcal{K}, \models \rangle$  $\langle \mathcal{L}, \mathcal{K}, \models \rangle$  $\langle \mathcal{L}, \mathcal{K}, \models \rangle$  $\langle \mathcal{L}, \mathcal{K}, \models \rangle$  $\langle \mathcal{L}, \mathcal{K}, \models \rangle$  $\langle \mathcal{L}, \mathcal{K}, \models \rangle$ can be directly interpreted as those of  $\langle \mathcal{L}_{\text{PL}^0}, \mathcal{K}_{\text{PL}^0}, \models_{\text{PL}^0} \rangle$  $\langle \mathcal{L}_{\text{PL}^0}, \mathcal{K}_{\text{PL}^0}, \models_{\text{PL}^0} \rangle$  $\langle \mathcal{L}_{\text{PL}^0}, \mathcal{K}_{\text{PL}^0}, \models_{\text{PL}^0} \rangle$  $\langle \mathcal{L}_{\text{PL}^0}, \mathcal{K}_{\text{PL}^0}, \models_{\text{PL}^0} \rangle$  $\langle \mathcal{L}_{\text{PL}^0}, \mathcal{K}_{\text{PL}^0}, \models_{\text{PL}^0} \rangle$  $\langle \mathcal{L}_{\text{PL}^0}, \mathcal{K}_{\text{PL}^0}, \models_{\text{PL}^0} \rangle$  $\langle \mathcal{L}_{\text{PL}^0}, \mathcal{K}_{\text{PL}^0}, \models_{\text{PL}^0} \rangle$ .

or as an example – [propositional logic](#page-0-1) is an example of a [logical system](#page-3-1) – with nearly the same text depending on the course context.

<span id="page-3-9"></span>Example 1. [Propositional logic](#page-0-1) naturally forms a [logical system](#page-3-1)  $\langle \mathcal{L}_{\text{PL}^0}, \mathcal{K}_{\text{PL}^0}, \models_{\text{PL}^0} \rangle.$  $\langle \mathcal{L}_{\text{PL}^0}, \mathcal{K}_{\text{PL}^0}, \models_{\text{PL}^0} \rangle.$  $\langle \mathcal{L}_{\text{PL}^0}, \mathcal{K}_{\text{PL}^0}, \models_{\text{PL}^0} \rangle.$  $\langle \mathcal{L}_{\text{PL}^0}, \mathcal{K}_{\text{PL}^0}, \models_{\text{PL}^0} \rangle.$  $\langle \mathcal{L}_{\text{PL}^0}, \mathcal{K}_{\text{PL}^0}, \models_{\text{PL}^0} \rangle.$  $\langle \mathcal{L}_{\text{PL}^0}, \mathcal{K}_{\text{PL}^0}, \models_{\text{PL}^0} \rangle.$  $\langle \mathcal{L}_{\text{PL}^0}, \mathcal{K}_{\text{PL}^0}, \models_{\text{PL}^0} \rangle.$ 

Arguably both variants should be generated from the same source – after all they comprise just two different ways the assertion that [propositional logic](#page-0-1) forms a [logical system](#page-3-1) is presented; [subsection 3.1](#page-5-0) shows how to do that.

### 2.2 Recontextualizing Statements

In the AI lecture, where [propositional logic](#page-0-1) is used as the paradigmatic example of a [logic,](#page-3-1) we introduce the notion of [satisfiability](https://stexmmt.mathhub.info/:sTeX/symbol?http://mathhub.info/Papers/24-cicm-views-in-alea/mod?proplog-sat?satisfiable) next:

<span id="page-3-6"></span>**Definition 4.** Let  $A \in \mathcal{L}_{PL^0}$  $A \in \mathcal{L}_{PL^0}$  $A \in \mathcal{L}_{PL^0}$  be a [formula.](#page-2-4)

– A [model](#page-2-1)  $\mathcal{I} \in \mathcal{K}_{\text{PL}^0}$  $\mathcal{I} \in \mathcal{K}_{\text{PL}^0}$  $\mathcal{I} \in \mathcal{K}_{\text{PL}^0}$  satisfies A iff  $\mathcal{I} \models_{\text{PL}^0} A$ .

<span id="page-3-3"></span> $-$  **A** is **satisfiable** iff there exists a [model](#page-2-1) that [satisfies](#page-3-3) **A**.

But in the [domain model](https://stexmmt.mathhub.info/:sTeX/symbol?http://mathhub.info/smglom/voll-ki/mod?domain-model?domain model) of the [ALeA](https://stexmmt.mathhub.info/:sTeX/symbol?http://mathhub.info/smglom/voll-ki/mod?ALeA?ALeA) system, i.e. the representation of the [knowledge](https://stexmmt.mathhub.info/:sTeX/symbol?http://mathhub.info/smglom/epistemology/mod?knowledge?knowledge) that the courses offered in [ALeA](https://stexmmt.mathhub.info/:sTeX/symbol?http://mathhub.info/smglom/voll-ki/mod?ALeA?ALeA) comprise, we already have the following definition of [satisfiability](https://stexmmt.mathhub.info/:sTeX/symbol?http://mathhub.info/Papers/24-cicm-views-in-alea/mod?logsys-sat?satisfiable) at the abstract [logical systems](#page-3-1) level:

<span id="page-3-7"></span>**Definition 5.** [L](#page-3-0)et  $\langle \mathcal{L}, \mathcal{K}, \models \rangle$  $\langle \mathcal{L}, \mathcal{K}, \models \rangle$  $\langle \mathcal{L}, \mathcal{K}, \models \rangle$  $\langle \mathcal{L}, \mathcal{K}, \models \rangle$  $\langle \mathcal{L}, \mathcal{K}, \models \rangle$  be a [logical system](#page-3-1) and  $A \in \mathcal{L}$  be a [formula.](#page-3-4)

– A [model](#page-3-5)  $M \in \mathcal{K}$  $M \in \mathcal{K}$  $M \in \mathcal{K}$  satisfies **A** iff  $M \models$  **A**.

 $-$  **A** is **satisfiable** iff there exists a [model](#page-3-5) that [satisfies](#page-3-6) **A**.

This should make [Definition 4](#page-3-6) redundant, since it is just an adaptation of [Definition 5](#page-3-7) given [Theorem 1.](#page-3-8) And indeed we will see in [subsection 3.2](#page-7-0) how [Definition 4](#page-3-6) can be computed automatically from [Definition 5.](#page-3-7) We think of this as [recontextualizing](https://stexmmt.mathhub.info/:sTeX/symbol?http://mathhub.info/Papers/24-cicm-views-in-alea/generation?recontextualization?recontextualize) [Definition 5](#page-3-7) in the concrete context of [propositional logic.](#page-0-1)

#### <span id="page-4-3"></span>2.3 Recontextualizing Problems

In the [ALeA](https://stexmmt.mathhub.info/:sTeX/symbol?http://mathhub.info/smglom/voll-ki/mod?ALeA?ALeA) system we want to provide practice problems to reinforce and train application of the new concepts at the end of each section. For [satisfiability](https://stexmmt.mathhub.info/:sTeX/symbol?http://mathhub.info/Papers/24-cicm-views-in-alea/mod?proplog-sat?satisfiable) in [propositional logic,](#page-0-1) this might be of the following form:

<span id="page-4-2"></span>Problem 2.1 (Satisfiability) Is the [formula](#page-2-4)  $c_1 \wedge (c_2 \Rightarrow \neg c_1)$  $c_1 \wedge (c_2 \Rightarrow \neg c_1)$  $c_1 \wedge (c_2 \Rightarrow \neg c_1)$  $c_1 \wedge (c_2 \Rightarrow \neg c_1)$  [satisfiable?](#page-3-6)  $\Box$  Yes  $\Box$  No

If a student selects the wrong answer "No", the system might give the following – admittedly very verbose – feedback:

Actually, there is a [model](#page-2-1)  $\mathcal I$  that [satisfies](#page-3-3)  $c_1 \wedge (c_2 \Rightarrow \neg c_1)$  $c_1 \wedge (c_2 \Rightarrow \neg c_1)$  $c_1 \wedge (c_2 \Rightarrow \neg c_1)$ : it maps  $c_1$  to  $\mathsf T$  $\mathsf T$ and  $c_2$  to [F](https://stexmmt.mathhub.info/:sTeX/symbol?http://mathhub.info/smglom/logic/mod?bool?false). [T](https://stexmmt.mathhub.info/:sTeX/symbol?http://mathhub.info/smglom/logic/mod?bool?true)hen  $\mathcal{I}(c_1 \wedge (c_2 \Rightarrow \neg c_1)) = \mathsf{T}$  $\mathcal{I}(c_1 \wedge (c_2 \Rightarrow \neg c_1)) = \mathsf{T}$  $\mathcal{I}(c_1 \wedge (c_2 \Rightarrow \neg c_1)) = \mathsf{T}$  $\mathcal{I}(c_1 \wedge (c_2 \Rightarrow \neg c_1)) = \mathsf{T}$  $\mathcal{I}(c_1 \wedge (c_2 \Rightarrow \neg c_1)) = \mathsf{T}$  $\mathcal{I}(c_1 \wedge (c_2 \Rightarrow \neg c_1)) = \mathsf{T}$  $\mathcal{I}(c_1 \wedge (c_2 \Rightarrow \neg c_1)) = \mathsf{T}$  $\mathcal{I}(c_1 \wedge (c_2 \Rightarrow \neg c_1)) = \mathsf{T}$  $\mathcal{I}(c_1 \wedge (c_2 \Rightarrow \neg c_1)) = \mathsf{T}$ : Indeed, this can directly be seen by evaluating the truth table for  $c_1 \wedge (c_2 \Rightarrow \neg c_1)$  $c_1 \wedge (c_2 \Rightarrow \neg c_1)$  $c_1 \wedge (c_2 \Rightarrow \neg c_1)$ .

Of course, in most educational settings we need many such problems, and in the [ALeA](https://stexmmt.mathhub.info/:sTeX/symbol?http://mathhub.info/smglom/voll-ki/mod?ALeA?ALeA) system, which automatically deploys training problems in various places, even more. Current practice is to either manage collections of variants with different [formulae](https://stexmmt.mathhub.info/:sTeX/symbol?http://mathhub.info/Papers/24-cicm-views-in-alea/mod?proplog?formula) or to generate them automatically. In the first approach change and consistency management become a major practical concern, whereas systems for the latter tend to be specific to very narrow domains (see e.g.  $[{\rm ANP23}]$  for a recent example).

## <span id="page-4-0"></span>3 Recontextualizing Learning Objects

We now show how the [learning objects](https://stexmmt.mathhub.info/:sTeX/symbol?http://mathhub.info/smglom/voll-ki/mod?learning-object?learning object) from the running example from [Section 2](#page-2-0) can be recontextualized, i.e automatically adapted to a new conceptual context.

<span id="page-4-1"></span>In [ALeA](https://stexmmt.mathhub.info/:sTeX/symbol?http://mathhub.info/smglom/voll-ki/mod?ALeA?ALeA), all [learning objects](https://stexmmt.mathhub.info/:sTeX/symbol?http://mathhub.info/smglom/voll-ki/mod?learning-object?learning object) – entities that may be used for [learning,](https://stexmmt.mathhub.info/:sTeX/symbol?http://mathhub.info/smglom/ml/mod?learning?learn) education or training – are represented in  $\langle T_F X | CICM22c \rangle$ : a variant of LA[TEX](https://stexmmt.mathhub.info/:sTeX/symbol?http://mathhub.info/sTeX/ComputerScience/Software/mod/systems?TeX?LaTeX) that allows [flexiformal](https://stexmmt.mathhub.info/:sTeX/symbol?http://mathhub.info/smglom/cs/mod?flexiformality?flexiformal) semantic annotation and the generation of semantic [HTML](https://stexmmt.mathhub.info/:sTeX/symbol?http://mathhub.info/sTeX/ComputerScience/Software/mod/formats?HTML?HTML) [\[CICM22b\]](#page-15-7) that can be presented and adapted to [learners'](https://stexmmt.mathhub.info/:sTeX/symbol?http://mathhub.info/smglom/ml/mod?learning?learner) competences and preferences based on a [learner model](https://stexmmt.mathhub.info/:sTeX/symbol?http://mathhub.info/smglom/voll-ki/mod?learner-model?learner model) – see [\[Ber+23\]](#page-15-1) for details. The underlying [domain model](https://stexmmt.mathhub.info/:sTeX/symbol?http://mathhub.info/smglom/voll-ki/mod?domain-model?domain model) is structured as a [theory graph](https://stexmmt.mathhub.info/:sTeX/symbol?http://mathhub.info/sTeX/ComputerScience/Software/mod/formats?OMDoc?theory graph) whose [nodes](https://stexmmt.mathhub.info/:sTeX/symbol?http://mathhub.info/smglom/graphs/mod?graph?node) are [theories](https://stexmmt.mathhub.info/:sTeX/symbol?http://mathhub.info/smglom/krmt/mod?theory?theory) – sequences of [formal](https://stexmmt.mathhub.info/:sTeX/symbol?http://mathhub.info/smglom/cs/mod?formality?formal) [declarations](https://stexmmt.mathhub.info/:sTeX/symbol?http://mathhub.info/smglom/krmt/mod?MMT?declaration) for domain constants and objects – and the [edges](https://stexmmt.mathhub.info/:sTeX/symbol?http://mathhub.info/smglom/graphs/mod?graph?edge) are [theory morphisms](https://stexmmt.mathhub.info/:sTeX/symbol?http://mathhub.info/sTeX/ComputerScience/Software/mod/systems?MMT?theory morphism) – truth-preserving mappings between the [\(formal\)](https://stexmmt.mathhub.info/:sTeX/symbol?http://mathhub.info/smglom/cs/mod?formality?formal) languages induced by the [declarations.](https://stexmmt.mathhub.info/:sTeX/symbol?http://mathhub.info/smglom/krmt/mod?MMT?declaration) [Theory morphisms](https://stexmmt.mathhub.info/:sTeX/symbol?http://mathhub.info/sTeX/ComputerScience/Software/mod/systems?MMT?theory morphism) come in three forms: [inclusions](https://stexmmt.mathhub.info/:sTeX/symbol?http://mathhub.info/smglom/krmt/mod?inclusion?inclusion) for [object-oriented](https://stexmmt.mathhub.info/:sTeX/symbol?http://mathhub.info/smglom/computing/mod?oop?OOP) inheritance, [structures](https://stexmmt.mathhub.info/:sTeX/symbol?http://mathhub.info/smglom/krmt/mod?structure?structure) for named inheritance, and [views](https://stexmmt.mathhub.info/:sTeX/symbol?http://mathhub.info/smglom/krmt/mod?morphism?view) as interpretations between pre-existing [theories,](https://stexmmt.mathhub.info/:sTeX/symbol?http://mathhub.info/smglom/krmt/mod?theory?theory) where the focus of this paper is on the latter; see [\[RK13;](#page-15-2) [Far18\]](#page-15-3) for details.

In any case, [morphisms](https://stexmmt.mathhub.info/:sTeX/symbol?http://mathhub.info/smglom/krmt/mod?morphism?morphism) in [theory graphs](https://stexmmt.mathhub.info/:sTeX/symbol?http://mathhub.info/sTeX/ComputerScience/Software/mod/formats?OMDoc?theory graph) induce [recontextualized](#page-4-1) objects (the light gray area in the diagram below on the left) from the represented [theory graph](https://stexmmt.mathhub.info/:sTeX/symbol?http://mathhub.info/sTeX/ComputerScience/Software/mod/formats?OMDoc?theory graph) (the dark gray area). In the [Mmt](https://stexmmt.mathhub.info/:sTeX/symbol?http://mathhub.info/sTeX/ComputerScience/Software/mod/systems?MMT?MMT) system [\[MMT\]](#page-15-4), which provides knowledge management services to [ALeA](https://stexmmt.mathhub.info/:sTeX/symbol?http://mathhub.info/smglom/voll-ki/mod?ALeA?ALeA), a [recontextualized](#page-4-1) object is identified by an [MMT URI](https://stexmmt.mathhub.info/:sTeX/symbol?http://mathhub.info/smglom/mmt/mod?MMT-URI?MMT URI) from which (together with the represented [theory graph\)](https://stexmmt.mathhub.info/:sTeX/symbol?http://mathhub.info/sTeX/ComputerScience/Software/mod/formats?OMDoc?theory graph) its content can be recovered automatically. For instance, a [learning object](https://stexmmt.mathhub.info/:sTeX/symbol?http://mathhub.info/smglom/voll-ki/mod?learning-object?learning object) s (e.g. a definition) over a [theory](https://stexmmt.mathhub.info/:sTeX/symbol?http://mathhub.info/smglom/krmt/mod?theory?theory) S induces a [recontextualized](#page-4-1) [learning object](https://stexmmt.mathhub.info/:sTeX/symbol?http://mathhub.info/smglom/voll-ki/mod?learning-object?learning object)  $\psi(s)$  over a [theory](https://stexmmt.mathhub.info/:sTeX/symbol?http://mathhub.info/smglom/krmt/mod?theory?theory) T via a [view](https://stexmmt.mathhub.info/:sTeX/symbol?http://mathhub.info/smglom/krmt/mod?morphism?view)  $\psi$ [:](https://stexmmt.mathhub.info/:sTeX/symbol?http://mathhub.info/smglom/krmt/mod?morphism?view)  $S \sim T$ . If S has [MMT URI](https://stexmmt.mathhub.info/:sTeX/symbol?http://mathhub.info/smglom/mmt/mod?MMT-URI?MMT URI) g?S, where g is the base [URI](https://stexmmt.mathhub.info/:sTeX/symbol?http://mathhub.info/smglom/www/mod?URI?URI) of the document that contains S and s has [MMT URI](https://stexmmt.mathhub.info/:sTeX/symbol?http://mathhub.info/smglom/mmt/mod?MMT-URI?MMT URI) g?S?s, then  $\psi(s)$  has the [MMT URI](https://stexmmt.mathhub.info/:sTeX/symbol?http://mathhub.info/smglom/mmt/mod?MMT-URI?MMT URI)  $\llbracket \psi \rrbracket$ ?g?S?s, where  $\llbracket \psi \rrbracket$  denotes the MMT URI of  $\psi$ ; see [R[K](https://stexmmt.mathhub.info/:sTeX/symbol?http://mathhub.info/Papers/24-cicm-views-in-alea/generation?recontextualization?urienc)13] for details.

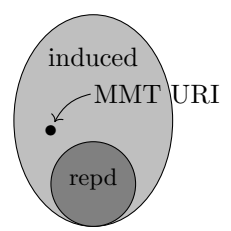

All of this is well-understood for [formal](https://stexmmt.mathhub.info/:sTeX/symbol?http://mathhub.info/smglom/cs/mod?formality?formal) [Mmt](https://stexmmt.mathhub.info/:sTeX/symbol?http://mathhub.info/smglom/krmt/mod?MMT?MMTformat) content. In this section we show how we can extend this to [flexiformal](https://stexmmt.mathhub.info/:sTeX/symbol?http://mathhub.info/smglom/cs/mod?flexiformality?flexiformal) [STEX/](https://stexmmt.mathhub.info/:sTeX/symbol?http://mathhub.info/sTeX/ComputerScience/Software/mod/systems/tex?sTeX?sTeX)iMMT content, where iMMT is an extension of the MMT format for representing [flexiformal](https://stexmmt.mathhub.info/:sTeX/symbol?http://mathhub.info/smglom/cs/mod?flexiformality?flexiformal) knowledge for which [STEX](https://stexmmt.mathhub.info/:sTeX/symbol?http://mathhub.info/sTeX/ComputerScience/Software/mod/systems/tex?sTeX?sTeX) acts as an interface, to make [recontextualization](#page-4-1) work in the [ALeA](https://stexmmt.mathhub.info/:sTeX/symbol?http://mathhub.info/smglom/voll-ki/mod?ALeA?ALeA) system. For now, we concentrate on how to combine [STEX](https://stexmmt.mathhub.info/:sTeX/symbol?http://mathhub.info/sTeX/ComputerScience/Software/mod/systems/tex?sTeX?sTeX) fragments during [recontextualization,](#page-4-1) and leave the aspect of dealing with the intricacies of [natural language](https://stexmmt.mathhub.info/:sTeX/symbol?http://mathhub.info/smglom/linguistics/mod?natural-language?natural language) to

future work.

The SIFX sources for this can be found at [https://gl.mathhub.info/](https://gl.mathhub.info/Papers/24-cicm-views-in-alea/-/tree/main/source/corpus) [Papers/24-cicm-views-in-alea/-/tree/main/source/corpus](https://gl.mathhub.info/Papers/24-cicm-views-in-alea/-/tree/main/source/corpus).

#### <span id="page-5-0"></span>3.1 Presenting Views

In [Section 2](#page-2-0) we presented [propositional logic](#page-0-1) as a concrete instance of a [logical system.](#page-3-1) Here we have a closer look at how the abstract notion of [logical system](#page-3-1) and of [propositional logic](#page-0-1) give rise to two [flexiformal](https://stexmmt.mathhub.info/:sTeX/symbol?http://mathhub.info/smglom/cs/mod?flexiformality?flexiformal) i[Mmt](https://stexmmt.mathhub.info/:sTeX/symbol?http://mathhub.info/smglom/krmt/mod?iMMT?iMMTformat) [theories](https://stexmmt.mathhub.info/:sTeX/symbol?http://mathhub.info/smglom/krmt/mod?theory?theory) together with a [view](https://stexmmt.mathhub.info/:sTeX/symbol?http://mathhub.info/smglom/krmt/mod?morphism?view) that models the "is a more concrete instance of" relation between these definitions.

| theory: Logical System                                |  |  |
|-------------------------------------------------------|--|--|
| include: Formal Language                              |  |  |
| $\mathcal{L}$ : formal language                       |  |  |
| $\mathcal{K}$ : set                                   |  |  |
| $\models : \mathcal{P}(\mathcal{K}\times\mathcal{L})$ |  |  |

<span id="page-5-1"></span>Fig. 1. [Theory](https://stexmmt.mathhub.info/:sTeX/symbol?http://mathhub.info/smglom/krmt/mod?theory?theory) L

[Definition 3](#page-3-0) is based on the iMMT [theory](https://stexmmt.mathhub.info/:sTeX/symbol?http://mathhub.info/smglom/krmt/mod?theory?theory)  $L$  in

[Fig. 1,](#page-5-1) this has three [declarations](https://stexmmt.mathhub.info/:sTeX/symbol?http://mathhub.info/smglom/krmt/mod?constant-declaration?constant declaration) of the form  $c : \tau = \delta$  $c : \tau = \delta$  $c : \tau = \delta$  $c : \tau = \delta$  $c : \tau = \delta$ , where c is a constant name,  $\tau$  a type, and  $\delta$  a [definiens](https://stexmmt.mathhub.info/:sTeX/symbol?http://mathhub.info/smglom/mv/mod?defeq?definiens) – the latter two are optional.

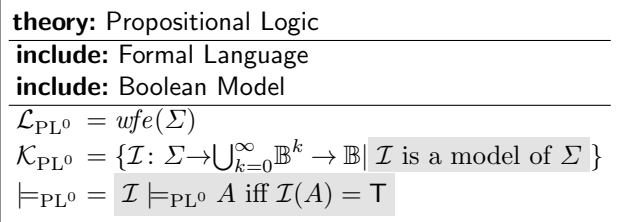

[Definition 1](#page-2-3) yields the iMMT [theory](https://stexmmt.mathhub.info/:sTeX/symbol?http://mathhub.info/smglom/krmt/mod?theory?theory)  $P$  in [Fig. 2.](#page-5-2) Again, we have three [declarations,](https://stexmmt.mathhub.info/:sTeX/symbol?http://mathhub.info/smglom/krmt/mod?constant-declaration?constant declaration) this time without [types,](https://stexmmt.mathhub.info/:sTeX/symbol?http://mathhub.info/smglom/krmt/mod?constant-declaration?type) but with [definientia.](https://stexmmt.mathhub.info/:sTeX/symbol?http://mathhub.info/smglom/mv/mod?defeq?definiens) The first [definiens](https://stexmmt.mathhub.info/:sTeX/symbol?http://mathhub.info/smglom/mv/mod?defeq?definiens) (as well as the [types](https://stexmmt.mathhub.info/:sTeX/symbol?http://mathhub.info/smglom/krmt/mod?constant-declaration?type) in [Fig. 1\)](#page-5-1) is fully [formal,](https://stexmmt.mathhub.info/:sTeX/symbol?http://mathhub.info/smglom/cs/mod?formality?formal) whereas the

<span id="page-5-2"></span>Fig. 2. [Theory](https://stexmmt.mathhub.info/:sTeX/symbol?http://mathhub.info/smglom/krmt/mod?theory?theory)  $P$ 

other two [definientia](https://stexmmt.mathhub.info/:sTeX/symbol?http://mathhub.info/smglom/mv/mod?defeq?definiens) are [flexiformal](https://stexmmt.mathhub.info/:sTeX/symbol?http://mathhub.info/smglom/cs/mod?flexiformality?flexiformal) as they comprise fragment of [mathematical](https://stexmmt.mathhub.info/:sTeX/symbol?http://mathhub.info/smglom/mv/mod?mv?mathematical vernacular) [vernacular](https://stexmmt.mathhub.info/:sTeX/symbol?http://mathhub.info/smglom/mv/mod?mv?mathematical vernacular) (indicated by a gray background).[5](#page-5-3)

Now, interpreting the constants from [L](#page-3-0) in the "obvious" way in  $P$  (i.e.  $\mathcal L$  as  $\mathcal{L}_{\text{PL}^0}$  $\mathcal{L}_{\text{PL}^0}$  $\mathcal{L}_{\text{PL}^0}$ , [K](#page-2-3) as  $\mathcal{K}_{\text{PL}^0}$ , and  $\models$  as  $\models_{\text{PL}^0}$  we get the desired [view](https://stexmmt.mathhub.info/:sTeX/symbol?http://mathhub.info/smglom/krmt/mod?morphism?view)  $\varphi: L \leadsto P$  $\varphi: L \leadsto P$  $\varphi: L \leadsto P$  as depicted in Fig.  $3^6$  $3^6$ .

<span id="page-5-3"></span><sup>5</sup> Note that in i[Mmt](https://stexmmt.mathhub.info/:sTeX/symbol?http://mathhub.info/smglom/krmt/mod?iMMT?iMMTformat) [types](https://stexmmt.mathhub.info/:sTeX/symbol?http://mathhub.info/smglom/krmt/mod?constant-declaration?type) can be [flexiformal](https://stexmmt.mathhub.info/:sTeX/symbol?http://mathhub.info/smglom/cs/mod?flexiformality?flexiformal) as well.

<span id="page-5-4"></span> $6$  We implicitly assume  $\varphi$  to be the identity on the [types](https://stexmmt.mathhub.info/:sTeX/symbol?http://mathhub.info/smglom/krmt/mod?constant-declaration?type) *[formal language](https://stexmmt.mathhub.info/:sTeX/symbol?http://mathhub.info/smglom/sets/mod?formal-language?formal language)* and [set](https://stexmmt.mathhub.info/:sTeX/symbol?http://mathhub.info/smglom/sets/mod?set?set) as well as on the type constructors  $P$  and  $\times$ .

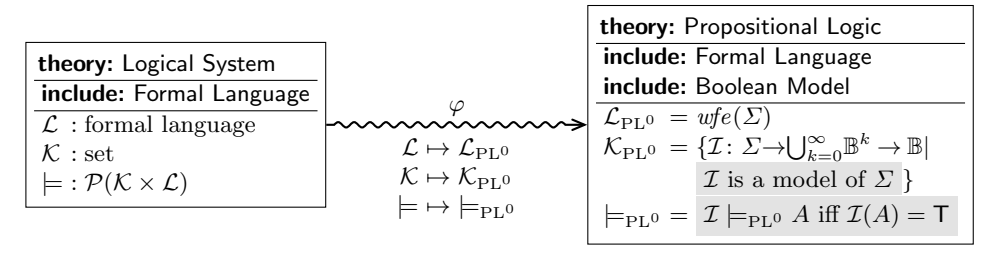

<span id="page-6-0"></span>Fig. 3. [View](https://stexmmt.mathhub.info/:sTeX/symbol?http://mathhub.info/smglom/krmt/mod?morphism?view)  $\varphi: L \leadsto P$  $\varphi: L \leadsto P$  $\varphi: L \leadsto P$ 

The [morphism condition](https://stexmmt.mathhub.info/:sTeX/symbol?http://mathhub.info/smglom/krmt/mod?morphism-condition?morphism condition) in [MMT](https://stexmmt.mathhub.info/:sTeX/symbol?http://mathhub.info/sTeX/ComputerScience/Software/mod/systems?MMT?MMT) is that the mapping  $\varphi$  is well-typed, i.e. if any constant c in L has [type](https://stexmmt.mathhub.info/:sTeX/symbol?http://mathhub.info/smglom/krmt/mod?constant-declaration?type)  $\tau$  then  $\varphi(c)$  has type  $\varphi(\tau)$ , which – in a [formal](https://stexmmt.mathhub.info/:sTeX/symbol?http://mathhub.info/smglom/cs/mod?formality?formal) setting – can be automatically established by the [MMT](https://stexmmt.mathhub.info/:sTeX/symbol?http://mathhub.info/sTeX/ComputerScience/Software/mod/systems?MMT?MMT) type-checker. In i[Mmt](https://stexmmt.mathhub.info/:sTeX/symbol?http://mathhub.info/smglom/krmt/mod?iMMT?iMMTformat), we have to be a bit more careful: in an [assignment](https://stexmmt.mathhub.info/:sTeX/symbol?http://mathhub.info/smglom/krmt/mod?morphism?assignment)  $c \mapsto A$  in  $\varphi$  both the [type](https://stexmmt.mathhub.info/:sTeX/symbol?http://mathhub.info/smglom/krmt/mod?constant-declaration?type)  $\tau$  as well as the [definiens](https://stexmmt.mathhub.info/:sTeX/symbol?http://mathhub.info/smglom/mv/mod?defeq?definiens) A can be partially [informal,](https://stexmmt.mathhub.info/:sTeX/symbol?http://mathhub.info/smglom/cs/mod?informality?informal) so that the type-checker cannot establish well-typedness. Thus in the case of  $\tau$  or A being partially informal we assume a **morphism obligation** of the form A is a  $\varphi(\tau)$  per [assignment.](https://stexmmt.mathhub.info/:sTeX/symbol?http://mathhub.info/smglom/krmt/mod?morphism?assignment) In a nutshell, partially informal [assignments](https://stexmmt.mathhub.info/:sTeX/symbol?http://mathhub.info/smglom/krmt/mod?morphism?assignment) in [views](https://stexmmt.mathhub.info/:sTeX/symbol?http://mathhub.info/smglom/krmt/mod?morphism?view) [induce](https://stexmmt.mathhub.info/:sTeX/symbol?http://mathhub.info/smglom/logic/mod?knowledge-base?induce) [\(informal\)](https://stexmmt.mathhub.info/:sTeX/symbol?http://mathhub.info/smglom/cs/mod?informality?informal) [morphism](#page-6-1) [obligations,](#page-6-1) whereas [formal](https://stexmmt.mathhub.info/:sTeX/symbol?http://mathhub.info/smglom/cs/mod?formality?formal) [assignments](https://stexmmt.mathhub.info/:sTeX/symbol?http://mathhub.info/smglom/krmt/mod?morphism?assignment) [induce](https://stexmmt.mathhub.info/:sTeX/symbol?http://mathhub.info/smglom/logic/mod?knowledge-base?induce) [\(formal\)](https://stexmmt.mathhub.info/:sTeX/symbol?http://mathhub.info/smglom/cs/mod?formality?formal) [morphism conditions](https://stexmmt.mathhub.info/:sTeX/symbol?http://mathhub.info/smglom/krmt/mod?morphism-condition?morphism condition) that can be discharged automatically.[7](#page-6-2)

<span id="page-6-1"></span>We do not show the proofs for the [morphism obligations](#page-6-1) from the [view](https://stexmmt.mathhub.info/:sTeX/symbol?http://mathhub.info/smglom/krmt/mod?morphism?view) in Fig.  $3 - \mathcal{L}_{\text{PL}^0}$  $3 - \mathcal{L}_{\text{PL}^0}$  $3 - \mathcal{L}_{\text{PL}^0}$  is a [formal language](https://stexmmt.mathhub.info/:sTeX/symbol?http://mathhub.info/smglom/sets/mod?formal-language?formal language) and  $\mathcal{K}_{\text{PL}^0}$  $\mathcal{K}_{\text{PL}^0}$  $\mathcal{K}_{\text{PL}^0}$  is a [set](https://stexmmt.mathhub.info/:sTeX/symbol?http://mathhub.info/smglom/sets/mod?set?set) – since they are trivial and deemed below the level that needs to be explained.

With these [morphism obligations,](#page-6-1) we can already see how the [view](https://stexmmt.mathhub.info/:sTeX/symbol?http://mathhub.info/smglom/krmt/mod?morphism?view)  $\varphi$  from [Fig. 3](#page-6-0) can be presented as an example or a theorem automatically. Consider the code snippets in [Fig. 4](#page-7-1) that comprise the  $\langle T_F X \rangle$  sources of [Theorem 1](#page-3-8) and [Example 1.](#page-3-9)

This code can directly be generated from the components  $\varphi$  and the [STEX](https://stexmmt.mathhub.info/:sTeX/symbol?http://mathhub.info/sTeX/ComputerScience/Software/mod/systems/tex?sTeX?sTeX) templates shown in [Fig. 5.](#page-7-2) Here, where the parenthesized expressions below refer to the respective components of  $\varphi$ ,

- <span id="page-6-3"></span>1.  $\langle \text{sc} \rangle$  denotes the source concept [\(logical system\)](#page-3-1),
- <span id="page-6-5"></span>2.  $\langle \text{tc} \rangle$  denotes the target concept  $\varphi(\langle \text{sc} \rangle)$  $\varphi(\langle \text{sc} \rangle)$  $\varphi(\langle \text{sc} \rangle)$  [\(propositional logic\)](#page-0-1),
- <span id="page-6-4"></span>3.  $\langle \text{ss} \rangle$  denotes the source structure  $(\langle \mathcal{L}, \mathcal{K}, \models \rangle)$  $(\langle \mathcal{L}, \mathcal{K}, \models \rangle)$  $(\langle \mathcal{L}, \mathcal{K}, \models \rangle)$  $(\langle \mathcal{L}, \mathcal{K}, \models \rangle)$  $(\langle \mathcal{L}, \mathcal{K}, \models \rangle)$  $(\langle \mathcal{L}, \mathcal{K}, \models \rangle)$  $(\langle \mathcal{L}, \mathcal{K}, \models \rangle)$ ,
- <span id="page-6-6"></span>4.  $\langle \text{ts} \rangle$  denotes the target structure  $\varphi(\langle \text{ss} \rangle)$  $\varphi(\langle \text{ss} \rangle)$  $\varphi(\langle \text{ss} \rangle)$   $(\langle \mathcal{L}_{\text{PL}^0}, \mathcal{K}_{\text{PL}^0}, \models_{\text{PL}^0} \rangle)$  $(\langle \mathcal{L}_{\text{PL}^0}, \mathcal{K}_{\text{PL}^0}, \models_{\text{PL}^0} \rangle)$  $(\langle \mathcal{L}_{\text{PL}^0}, \mathcal{K}_{\text{PL}^0}, \models_{\text{PL}^0} \rangle)$  $(\langle \mathcal{L}_{\text{PL}^0}, \mathcal{K}_{\text{PL}^0}, \models_{\text{PL}^0} \rangle)$  $(\langle \mathcal{L}_{\text{PL}^0}, \mathcal{K}_{\text{PL}^0}, \models_{\text{PL}^0} \rangle)$  $(\langle \mathcal{L}_{\text{PL}^0}, \mathcal{K}_{\text{PL}^0}, \models_{\text{PL}^0} \rangle)$  $(\langle \mathcal{L}_{\text{PL}^0}, \mathcal{K}_{\text{PL}^0}, \models_{\text{PL}^0} \rangle)$ .

Instantiating the macros  $\langle sc \rangle$  $\langle sc \rangle$  $\langle sc \rangle$ ,  $\langle tc \rangle$  $\langle tc \rangle$  $\langle tc \rangle$ ,  $\langle ss \rangle$  $\langle ss \rangle$  $\langle ss \rangle$  and  $\langle tc \rangle$  in the two templates yields the  $\langle \text{Tr} X \rangle$  code shown in [Fig. 4.](#page-7-1)

<span id="page-6-2"></span> $7$  Note that there is a subtle difference between *[informal](https://stexmmt.mathhub.info/:sTeX/symbol?http://mathhub.info/smglom/cs/mod?informality?informal) [views](https://stexmmt.mathhub.info/:sTeX/symbol?http://mathhub.info/smglom/krmt/mod?morphism?view)* and *[formal](https://stexmmt.mathhub.info/:sTeX/symbol?http://mathhub.info/smglom/cs/mod?formality?formal) views with* [informal](https://stexmmt.mathhub.info/:sTeX/symbol?http://mathhub.info/smglom/cs/mod?informality?informal) [assignments](https://stexmmt.mathhub.info/:sTeX/symbol?http://mathhub.info/smglom/krmt/mod?morphism?assignment): The latter consist of a [\(formal\)](https://stexmmt.mathhub.info/:sTeX/symbol?http://mathhub.info/smglom/cs/mod?formality?formal) listing of [assignments](https://stexmmt.mathhub.info/:sTeX/symbol?http://mathhub.info/smglom/krmt/mod?morphism?assignment) of the form  $c \mapsto A$  in which the expression A might be (partially) [informal.](https://stexmmt.mathhub.info/:sTeX/symbol?http://mathhub.info/smglom/cs/mod?informality?informal) The former, on the other hand, is characterized by a lack of such a [formal](https://stexmmt.mathhub.info/:sTeX/symbol?http://mathhub.info/smglom/cs/mod?formality?formal) structure and comprises [natural language](https://stexmmt.mathhub.info/:sTeX/symbol?http://mathhub.info/smglom/linguistics/mod?natural-language?natural language) descriptions of such [assignments](https://stexmmt.mathhub.info/:sTeX/symbol?http://mathhub.info/smglom/krmt/mod?morphism?assignment) instead.

In the same vein, [formal](https://stexmmt.mathhub.info/:sTeX/symbol?http://mathhub.info/smglom/cs/mod?formality?formal) [theories](https://stexmmt.mathhub.info/:sTeX/symbol?http://mathhub.info/smglom/krmt/mod?theory?theory) are characterized by a [\(formal\)](https://stexmmt.mathhub.info/:sTeX/symbol?http://mathhub.info/smglom/cs/mod?formality?formal) listing of [constant](https://stexmmt.mathhub.info/:sTeX/symbol?http://mathhub.info/smglom/krmt/mod?constant-declaration?constant declaration) [declarations](https://stexmmt.mathhub.info/:sTeX/symbol?http://mathhub.info/smglom/krmt/mod?constant-declaration?constant declaration) of the form  $c : \tau = \delta$  $c : \tau = \delta$  $c : \tau = \delta$  $c : \tau = \delta$  $c : \tau = \delta$ , where the [type](https://stexmmt.mathhub.info/:sTeX/symbol?http://mathhub.info/smglom/krmt/mod?constant-declaration?type)  $\tau$  and the [definiens](https://stexmmt.mathhub.info/:sTeX/symbol?http://mathhub.info/smglom/mv/mod?defeq?definiens)  $\delta$  might be (partially) [informal.](https://stexmmt.mathhub.info/:sTeX/symbol?http://mathhub.info/smglom/cs/mod?informality?informal) In contrast, [informal](https://stexmmt.mathhub.info/:sTeX/symbol?http://mathhub.info/smglom/cs/mod?informality?informal) [theories](https://stexmmt.mathhub.info/:sTeX/symbol?http://mathhub.info/smglom/krmt/mod?theory?theory) comprise [natural language](https://stexmmt.mathhub.info/:sTeX/symbol?http://mathhub.info/smglom/linguistics/mod?natural-language?natural language) descriptions of such [declarations](https://stexmmt.mathhub.info/:sTeX/symbol?http://mathhub.info/smglom/krmt/mod?constant-declaration?constant declaration) instead.

```
1 \begin{sassertion}[style=theorem]
2 \Sn{propositional logic} naturally forms a \sn{logical system}
3 $\mathstruct{\plang,\pmods,\psat!}$.
4 \end{sassertion}
5 \begin{spfsketch}
6 Indeed, the components of \mathcal{S}\mapsto \frac{1}{\pi}<br>7 can be directly interpreted as those of the abstract
7 can be directly interpreted as those of the abstract<br>8 \snflogical system} $\mathstruct{\flang.\mods.\sat!}?
    \sn{logical system} $\mathstruct{\flang,\mods,\sat!}$.
9 \end{spfsketch}
1 \begin{sexample}[for=logical system]
2 \Sn{propositional logic} naturally forms a \sn{logical system}
3 $\mathstruct{\plang,\pmods,\psat!}$.
4 \end{sexample}
1 \begin{sassertion}[style=theorem]
2 \Sn{\langletc\rangle} naturally forms a \sn{\langlesc\rangle} $\langlets\rangle$.
3 \end{sassertion}
4 \begin{spfsketch}
ts of (x) (x \ge 6 can be directly interpreted as i
    can be directly interpreted as those of the
    abstract sc \rangle} \ $ss \rangle$.
8 \end{spfsketch}
1 \begin{sexample}[for=⟨sc⟩]
2 \Sn{\langletc\rangle} naturally forms a \sn{\langlesc\rangle} $\langlets\rangle$.
3 \end{sexample}
```
<span id="page-7-2"></span><span id="page-7-1"></span>Fig. 5.  $SFR$  Templates for [Theorem 1](#page-3-8) and [Example 1](#page-3-9)

#### <span id="page-7-0"></span>3.2 Recontextualizing Mathematical Statements

In [Definition 4](#page-3-6) from [Section 2](#page-2-0) we have seen how a [logical system](#page-3-1) can be extended by a notion of [satisfiability.](https://stexmmt.mathhub.info/:sTeX/symbol?http://mathhub.info/Papers/24-cicm-views-in-alea/mod?logsys-sat?satisfiable) Such a (conservative) extension of the [theory](https://stexmmt.mathhub.info/:sTeX/symbol?http://mathhub.info/smglom/krmt/mod?theory?theory) L of [logical systems](#page-3-1) can be modeled as an [inclusion](https://stexmmt.mathhub.info/:sTeX/symbol?http://mathhub.info/smglom/krmt/mod?inclusion?inclusion) [morphism](https://stexmmt.mathhub.info/:sTeX/symbol?http://mathhub.info/smglom/krmt/mod?morphism?morphism)  $\iota: L \hookrightarrow \tilde{L}$  $\iota: L \hookrightarrow \tilde{L}$  $\iota: L \hookrightarrow \tilde{L}$ , where  $\tilde{L}$  is the extension of  $L$  shown in Fig.  $7^8$  $7^8$ .

The two definitions of *[satisfies](https://stexmmt.mathhub.info/:sTeX/symbol?http://mathhub.info/Papers/24-cicm-views-in-alea/mod?logsys-sat?satisfies)* and *[satisfiable](https://stexmmt.mathhub.info/:sTeX/symbol?http://mathhub.info/Papers/24-cicm-views-in-alea/mod?logsys-sat?satisfiable)* from  $\tilde{L}$  can directly be translated by mapping all symbols of L they depend on along  $\varphi$  to corresponding definitions of these concepts in the context of [propositional logic.](#page-0-1) Up to variable renaming, this then yields the extension  $P$  of the [theory](https://stexmmt.mathhub.info/:sTeX/symbol?http://mathhub.info/smglom/krmt/mod?theory?theory)  $P$  shown in [Fig. 8.](#page-8-0)

Note that this "variable renaming"  $\mathcal{M} \mapsto \mathcal{I}$  has only notational, but no semantic relevance and should thus be something that any consumer (e.g. student) or supplier (e.g. lecturer) of course material should be able to alter according to their own preferences.  $\overline{P}$  – together with the [inclusion](https://stexmmt.mathhub.info/:sTeX/symbol?http://mathhub.info/smglom/krmt/mod?inclusion?inclusion) [morphism](https://stexmmt.mathhub.info/:sTeX/symbol?http://mathhub.info/smglom/krmt/mod?inclusion?inclusion)  $P \hookrightarrow \overline{P}$  and the [view](https://stexmmt.mathhub.info/:sTeX/symbol?http://mathhub.info/smglom/krmt/mod?morphism?view)  $\widetilde{\varphi}: L \leadsto P$  $\widetilde{\varphi}: L \leadsto P$  $\widetilde{\varphi}: L \leadsto P$  that extends  $\varphi$  by map-

| <b>theory:</b> Satisfiability in Logical System |                                                               |  |
|-------------------------------------------------|---------------------------------------------------------------|--|
| <b>include:</b> Logical System                  |                                                               |  |
|                                                 | satisfies $= A$ model $\mathcal{M} \in \mathcal{K}$ satisfies |  |
|                                                 | <b>A</b> iff $\mathcal{M} \models A$ .                        |  |
|                                                 | satisfiable $=$ <b>A</b> is satisfiable iff there             |  |
|                                                 | exists a model that                                           |  |
|                                                 | satisfies <b>A</b> .                                          |  |

<span id="page-7-3"></span>Fig. 7. [Theory](https://stexmmt.mathhub.info/:sTeX/symbol?http://mathhub.info/smglom/krmt/mod?theory?theory)  $L$ 

<span id="page-7-4"></span> $8$  Here and below we assume  $A$  to be declared as a variable of [type](https://stexmmt.mathhub.info/:sTeX/symbol?http://mathhub.info/smglom/krmt/mod?constant-declaration?type) *[formula](https://stexmmt.mathhub.info/:sTeX/symbol?http://mathhub.info/smglom/logic/mod?logical-system?formula)*.

```
1 \begin{sdefinition}
 2 \vardef{Avar}{\mathbf{A}}\vardef{Mvar}{\mathcal{M}}
 \frac{3}{4} \frac{2}{1.6}4 Let \sdec[logsys]{$\logsys{}{}$ be a \sn{logical system} and}<br>5 \sdec[Avar]{$\inset\Avar\flang$ be a \sn{formula}.}
      \sdec[Avar]{$\inset\Avar\flang$ be a \sn{formula}.}
 6 \ \begin{bmatrix} 6 \\ 7 \\ \end{bmatrix} \item \defini
 7 \item \definiens[satisfies]{A \sn{model} $\inset\Mvar\modcls$<br>8 \definame{satisfies} $\Avar$ iff $\satrel\Mvar\Avar$}.
 8 \definame{satisfies} $\Avar$ iff $\satrel\Mvar\Avar$}.<br>9 \item \definiens[satisfiable]{$\Avar$ is \definame{satis
9 \item \definiens[satisfiable]{$\Avar$ is \definame{satisfiable}<br>10 iff there exists a \sn{model} that \sn{satisfies} $\Avar$}.
10 iff there exists a \sn{model} that \sn{satisfies} $\Avar$}.<br>11 \end{itemize}
      \end{figure}12 \end{sdefinition}
```
<span id="page-8-1"></span>Fig. 6. [Satisfiability](https://stexmmt.mathhub.info/:sTeX/symbol?http://mathhub.info/Papers/24-cicm-views-in-alea/mod?logsys-sat?satisfiable) for [Logical Systems](#page-3-1)

ping the symbols *[satisfies](https://stexmmt.mathhub.info/:sTeX/symbol?http://mathhub.info/Papers/24-cicm-views-in-alea/mod?logsys-sat?satisfies)* and *[satisfiable](https://stexmmt.mathhub.info/:sTeX/symbol?http://mathhub.info/Papers/24-cicm-views-in-alea/mod?logsys-sat?satisfiable)* defined in  $\tilde{L}$  to their translations in  $\tilde{P}$  – is in fact the [pushout](https://stexmmt.mathhub.info/:sTeX/symbol?http://mathhub.info/smglom/categories/mod?cat-pushout?pushout) of the span given by  $\iota$  and  $\varphi$  (cf. [\[RK13\]](#page-15-2)).

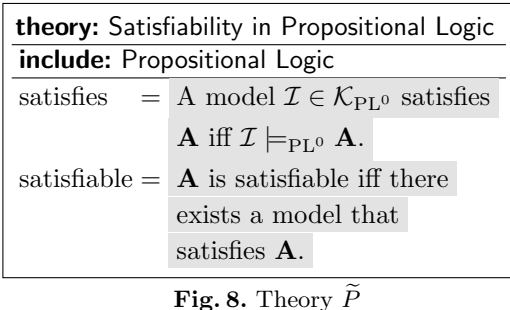

We can now use  $\widetilde{\varphi}$  to [recon](#page-4-1)[textualize](#page-4-1) [Definition 5](#page-3-7) to [Defi](#page-3-6)[nition 4](#page-3-6) by transferring its annotated [STEX](https://stexmmt.mathhub.info/:sTeX/symbol?http://mathhub.info/sTeX/ComputerScience/Software/mod/systems/tex?sTeX?sTeX) sources shown in [Fig. 6:](#page-8-1) All un-annotated text in it is transferred verbatimly into the target document, the [source](https://stexmmt.mathhub.info/:sTeX/symbol?http://mathhub.info/smglom/krmt/mod?morphism?source) constants  $\theta$ ( $\mathcal{L}$  $\mathcal{L}$  $\mathcal{L}$ ),  $\text{nodes}$  $(K)$  $(K)$  $(K)$ , \satrel  $(\models)$ , \logsys{}{}  $(\langle \mathcal{L}, \mathcal{K}, \models \rangle)$  $(\langle \mathcal{L}, \mathcal{K}, \models \rangle)$  $(\langle \mathcal{L}, \mathcal{K}, \models \rangle)$  $(\langle \mathcal{L}, \mathcal{K}, \models \rangle)$  $(\langle \mathcal{L}, \mathcal{K}, \models \rangle)$  $(\langle \mathcal{L}, \mathcal{K}, \models \rangle)$  $(\langle \mathcal{L}, \mathcal{K}, \models \rangle)$ , satisfies [\(satis](https://stexmmt.mathhub.info/:sTeX/symbol?http://mathhub.info/Papers/24-cicm-views-in-alea/mod?logsys-sat?satisfies)[fies\)](https://stexmmt.mathhub.info/:sTeX/symbol?http://mathhub.info/Papers/24-cicm-views-in-alea/mod?logsys-sat?satisfies) and satisfiable [\(satisfi-](https://stexmmt.mathhub.info/:sTeX/symbol?http://mathhub.info/Papers/24-cicm-views-in-alea/mod?logsys-sat?satisfiable)

<span id="page-8-0"></span>[able\)](https://stexmmt.mathhub.info/:sTeX/symbol?http://mathhub.info/Papers/24-cicm-views-in-alea/mod?logsys-sat?satisfiable), as well as the variable declarations  $\\$ {A\} and  $\Mvar(M)$  are translated via  $\tilde{\varphi}$ . Note that the [source](https://stexmmt.mathhub.info/:sTeX/symbol?http://mathhub.info/smglom/krmt/mod?morphism?source) [theory](https://stexmmt.mathhub.info/:sTeX/symbol?http://mathhub.info/smglom/krmt/mod?theory?theory) localization (the \sdec[logsys]{...} in line 4) is not transferred as the targets of all components of \logsys{}{} are defined symbols in  $\widetilde{P}$ ; the local declaration in line 5 however is.

The source code of the transferred sources are shown in [Fig. 9.](#page-8-2) Formatting [Fig. 9](#page-8-2) yields exactly the content of [Definition 4.](#page-3-6)

```
1 \begin{sdefinition}<br>2 \vardef{Avar}{\ma
 2 \vardef{Avar}{\mathbf{A}}\vardef{Ivar}{\mathcal{I}}<br>3 %
       \%4 Let $\inset\Avar\plang$ be a \sn{proplog?formula}.
 5 \begin{itemize}
 6 \item \definiens[satisfies]{A \sn{proplog?model}
 7 $\inset{\Ivar}{\pmods}$ \definame{satisfies} $\Avar$ iff
 8 $\psat\Ivar\Avar$}.<br>9 \item \definiens[sati
9 \item \definiens[satisfiable]{$\Avar$ is \definame{satisfiable}<br>10 iff there exists a \sn{proplog?model} that
10 iff there exists a \sn{proplog?model} that<br>11 \sn{proplog?satisfies} $\Avar$}.
11 \sn{proplog?satisfies} $\Avar$}.<br>12 \end{itemize}
       \end{itemize}
13 \end{sdefinition}
```
<span id="page-8-2"></span>Fig. 9. [Satisfiability](https://stexmmt.mathhub.info/:sTeX/symbol?http://mathhub.info/Papers/24-cicm-views-in-alea/mod?proplog-sat?satisfiable) for [Propositional Logic](#page-0-1)

#### 3.3 Recontextualizing Problems/Solutions/Feedback

As mentioned in [Section 2](#page-2-0) we not only want to be able to automatically generate concrete instances of abstract definitions which we described in the last paragraph, but also to automatically generate concrete exercises from abstract templates. [Problem 2.1](#page-4-2) in [subsection 2.3,](#page-4-3) for instance, can be regarded as such a concrete instance of the following template which provides an abstract exercise about [satisfiability](https://stexmmt.mathhub.info/:sTeX/symbol?http://mathhub.info/Papers/24-cicm-views-in-alea/mod?logsys-sat?satisfiable) in [logical systems.](#page-3-1)

### Problem 3.1

Is the [formula](https://stexmmt.mathhub.info/:sTeX/symbol?http://mathhub.info/smglom/logic/mod?logical-system?formula) [F](#page-0-1) [satisfiable?](https://stexmmt.mathhub.info/:sTeX/symbol?http://mathhub.info/Papers/24-cicm-views-in-alea/mod?logsys-sat?satisfiable)  $\Box$  Yes  $\Box$  No

Feedback: Actually, there is a [model](#page-3-5)  $M$  that [satisfies](#page-3-6)  $F: \langle M$  $F: \langle M$ [.definiens](https://stexmmt.mathhub.info/:sTeX/symbol?http://mathhub.info/Papers/24-cicm-views-in-alea?relocating-problems?metaDefiniens)) Then [⟨](https://stexmmt.mathhub.info/:sTeX/symbol?http://mathhub.info/Papers/24-cicm-views-in-alea?relocating-problems?metaConcl)[SatLogSys](#page-0-1)[.conclusion](https://stexmmt.mathhub.info/:sTeX/symbol?http://mathhub.info/Papers/24-cicm-views-in-alea?relocating-problems?metaConcl)[⟩](https://stexmmt.mathhub.info/:sTeX/symbol?http://mathhub.info/Papers/24-cicm-views-in-alea?relocating-problems?metaConcl): [⟨](https://stexmmt.mathhub.info/:sTeX/symbol?http://mathhub.info/Papers/24-cicm-views-in-alea?relocating-problems?metaDefiniens)[SatLogSys](#page-0-1)[.definiens](https://stexmmt.mathhub.info/:sTeX/symbol?http://mathhub.info/Papers/24-cicm-views-in-alea?relocating-problems?metaDefiniens)[⟩](https://stexmmt.mathhub.info/:sTeX/symbol?http://mathhub.info/Papers/24-cicm-views-in-alea?relocating-problems?metaDefiniens)

This template depends on the (non-conservative) extension  $L_{\text{ex}}$  of  $\overline{L}$  shown in [Fig. 10](#page-9-0) which declares two symbols  $F$  and  $\mathcal M$  $\mathcal M$  of [types](https://stexmmt.mathhub.info/:sTeX/symbol?http://mathhub.info/smglom/krmt/mod?constant-declaration?type) *[formula](https://stexmmt.mathhub.info/:sTeX/symbol?http://mathhub.info/smglom/logic/mod?logical-system?formula)* and [model](https://stexmmt.mathhub.info/:sTeX/symbol?http://mathhub.info/smglom/logic/mod?logical-system?model), respectively, and a proposition [SatLogSys](#page-0-1) of [type](https://stexmmt.mathhub.info/:sTeX/symbol?http://mathhub.info/smglom/krmt/mod?constant-declaration?type)  $\vdash \mathcal{M} \models F^9$  $\vdash \mathcal{M} \models F^9$  $\vdash \mathcal{M} \models F^9$  $\vdash \mathcal{M} \models F^9$  $\vdash \mathcal{M} \models F^9$  $\vdash \mathcal{M} \models F^9$  to force the answer "Yes" to be correct. We would of course also make an extension and template for the answer "No", but WLoG concentrate on the "Yes" case here.

| theory: Exercise Template                  |           |  |
|--------------------------------------------|-----------|--|
| include: Logical System                    |           |  |
| F                                          | : formula |  |
| $\mathcal M$                               | : model   |  |
| SatLogSys : $\vdash \mathcal{M} \models F$ |           |  |

<span id="page-9-0"></span>Fig. 10. [Theory](https://stexmmt.mathhub.info/:sTeX/symbol?http://mathhub.info/smglom/krmt/mod?theory?theory)  $L_{\text{ex}}$ 

<span id="page-9-2"></span>Moreover, the template contains additional macros  $\langle c$ .definiens $\rangle$  which, for a constant  $c$ , is to be replaced by the [definiens](https://stexmmt.mathhub.info/:sTeX/symbol?http://mathhub.info/smglom/mv/mod?defeq?definiens) of  $c$  (or to its proof in case  $c$  is a proposition), and  $\langle p$ .conclusion $\rangle$  which, for a proposition p of [type](https://stexmmt.mathhub.info/:sTeX/symbol?http://mathhub.info/smglom/krmt/mod?constant-declaration?type)  $\vdash \tau$ , is to be replaced by its conclusion  $\tau$ .

Provided with such an abstract template we can generate a concrete exercise out of it by just specifying an arbitrary [view](https://stexmmt.mathhub.info/:sTeX/symbol?http://mathhub.info/smglom/krmt/mod?morphism?view) from  $L_{ex}$  to any [target](https://stexmmt.mathhub.info/:sTeX/symbol?http://mathhub.info/smglom/krmt/mod?morphism?target) [theory](https://stexmmt.mathhub.info/:sTeX/symbol?http://mathhub.info/smglom/krmt/mod?theory?theory) that provides appropriate "instantiations" of the symbols  $F$  and  $\mathcal M$  $\mathcal M$  as well as of the proposition [SatLogSys](#page-0-1). For instance, to generate [Problem 2.1](#page-4-2) from [Section 2](#page-2-0) out of the above template, consider the extension  $P_{\text{ex}}$  of P shown in [Fig. 11.](#page-10-0)

If we now define an appropriate [view](https://stexmmt.mathhub.info/:sTeX/symbol?http://mathhub.info/smglom/krmt/mod?morphism?view)  $\psi\!:\!L_{\rm ex}\!\sim\!P_{\rm ex}$  $\psi\!:\!L_{\rm ex}\!\sim\!P_{\rm ex}$  $\psi\!:\!L_{\rm ex}\!\sim\!P_{\rm ex}$  – in our case by extending  $\widetilde{\varphi}$ with the [assignments](https://stexmmt.mathhub.info/:sTeX/symbol?http://mathhub.info/smglom/krmt/mod?morphism?assignment)  $F \mapsto (c_1 \wedge (c_2 \Rightarrow \neg c_1)), \mathcal{M} \mapsto \mathcal{I}$  $F \mapsto (c_1 \wedge (c_2 \Rightarrow \neg c_1)), \mathcal{M} \mapsto \mathcal{I}$  $F \mapsto (c_1 \wedge (c_2 \Rightarrow \neg c_1)), \mathcal{M} \mapsto \mathcal{I}$  $F \mapsto (c_1 \wedge (c_2 \Rightarrow \neg c_1)), \mathcal{M} \mapsto \mathcal{I}$  $F \mapsto (c_1 \wedge (c_2 \Rightarrow \neg c_1)), \mathcal{M} \mapsto \mathcal{I}$  $F \mapsto (c_1 \wedge (c_2 \Rightarrow \neg c_1)), \mathcal{M} \mapsto \mathcal{I}$  $F \mapsto (c_1 \wedge (c_2 \Rightarrow \neg c_1)), \mathcal{M} \mapsto \mathcal{I}$  $F \mapsto (c_1 \wedge (c_2 \Rightarrow \neg c_1)), \mathcal{M} \mapsto \mathcal{I}$  $F \mapsto (c_1 \wedge (c_2 \Rightarrow \neg c_1)), \mathcal{M} \mapsto \mathcal{I}$  $F \mapsto (c_1 \wedge (c_2 \Rightarrow \neg c_1)), \mathcal{M} \mapsto \mathcal{I}$  $F \mapsto (c_1 \wedge (c_2 \Rightarrow \neg c_1)), \mathcal{M} \mapsto \mathcal{I}$  $F \mapsto (c_1 \wedge (c_2 \Rightarrow \neg c_1)), \mathcal{M} \mapsto \mathcal{I}$ , and [SatLogSys](#page-0-1)  $\mapsto$ [SatProp](#page-0-1) – we have everything at hand to automatically generate [Problem 2.1](#page-4-2) from the above template by translating all annotated symbols via  $\psi$  and replacing the macros [⟨](#page-9-2)[M](#page-0-1)[.definiens](#page-9-2)[⟩](#page-9-2), [⟨](#page-9-2)[SatLogSys](#page-0-1)[.conclusion](#page-9-2)[⟩](#page-9-2) and [⟨](#page-9-2)[SatLogSys](#page-0-1)[.definiens](#page-9-2)[⟩](#page-9-2) accordingly.

By varying the constants/propositions and their definientia/proofs in  $P_{\text{ex}}$  we get various variants of [Problem 2.1](#page-4-2) almost for free. For [theories](https://stexmmt.mathhub.info/:sTeX/symbol?http://mathhub.info/smglom/krmt/mod?theory?theory) as simple as [propositional logic](#page-0-1) it is even possible to generate the contents of the concrete exercise [theory](https://stexmmt.mathhub.info/:sTeX/symbol?http://mathhub.info/smglom/krmt/mod?theory?theory) – in our case [satisfiable](https://stexmmt.mathhub.info/:sTeX/symbol?http://mathhub.info/Papers/24-cicm-views-in-alea/mod?proplog-sat?satisfiable) [formulas](https://stexmmt.mathhub.info/:sTeX/symbol?http://mathhub.info/Papers/24-cicm-views-in-alea/mod?proplog?formula) – automatically which reduces the amount of human interaction in the exercise generation pipeline further. But even if such an automation of generating the contents of the concrete exercise

<span id="page-9-1"></span><sup>&</sup>lt;sup>9</sup> Note that we make use of the propositions-as-types paradigm here:  $\vdash \mathcal{M} \models F$  $\vdash \mathcal{M} \models F$  $\vdash \mathcal{M} \models F$  $\vdash \mathcal{M} \models F$  should be read as the theory axiom stating that  $M$  satisfies  $F$ .

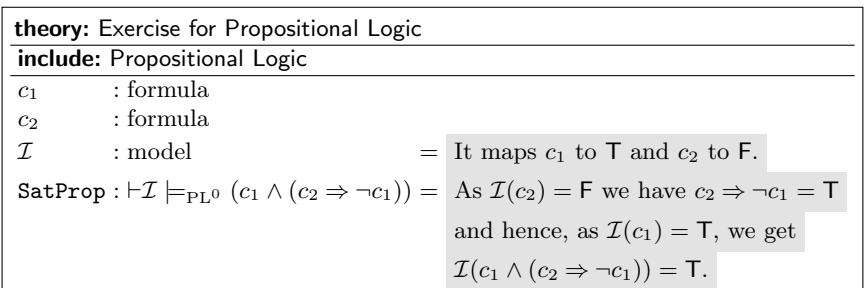

#### <span id="page-10-0"></span>Fig. 11. [Theory](https://stexmmt.mathhub.info/:sTeX/symbol?http://mathhub.info/smglom/krmt/mod?theory?theory)  $P_{\text{ex}}$

[theory](https://stexmmt.mathhub.info/:sTeX/symbol?http://mathhub.info/smglom/krmt/mod?theory?theory) is not possible, we get a tremendous reduction of time that a human has to spend to create such exercises.

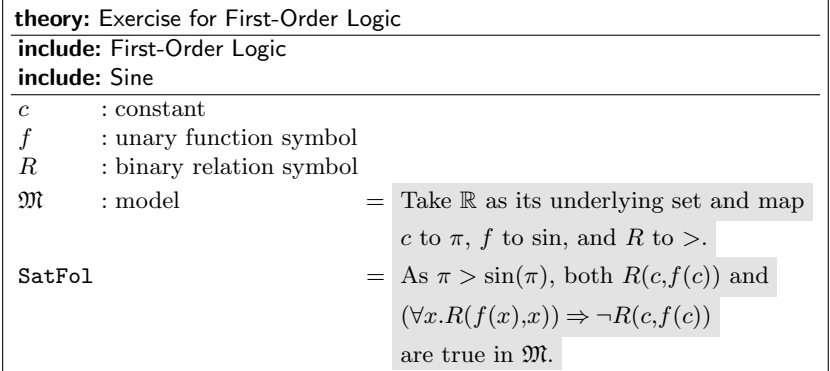

#### <span id="page-10-2"></span>Fig. 12. [Theory](https://stexmmt.mathhub.info/:sTeX/symbol?http://mathhub.info/smglom/krmt/mod?theory?theory)  $F_{\text{ex}}$

Using compositionality of [views](https://stexmmt.mathhub.info/:sTeX/symbol?http://mathhub.info/smglom/krmt/mod?morphism?view) we can, furthermore, re-use existing [views](https://stexmmt.mathhub.info/:sTeX/symbol?http://mathhub.info/smglom/krmt/mod?morphism?view) between an "abstract" exercise template and a "concrete" exercise [theory](https://stexmmt.mathhub.info/:sTeX/symbol?http://mathhub.info/smglom/krmt/mod?theory?theory) like  $\psi$ above by "re-instantiating" the constants/propositions in their [target](https://stexmmt.mathhub.info/:sTeX/symbol?http://mathhub.info/smglom/krmt/mod?morphism?target) [theories.](https://stexmmt.mathhub.info/:sTeX/symbol?http://mathhub.info/smglom/krmt/mod?theory?theory) For instance, assume that we have a [theory](https://stexmmt.mathhub.info/:sTeX/symbol?http://mathhub.info/smglom/krmt/mod?theory?theory) of [first-order logic](#page-0-1) F together with an appropriate [view](https://stexmmt.mathhub.info/:sTeX/symbol?http://mathhub.info/smglom/krmt/mod?morphism?view)  $L \rightarrow F^{10}$  $L \rightarrow F^{10}$  $L \rightarrow F^{10}$ . Then, similar to the extension of P by  $P_{\text{ex}}$  we can extend  $F$  to a [theory](https://stexmmt.mathhub.info/:sTeX/symbol?http://mathhub.info/smglom/krmt/mod?theory?theory)  $F_{ex}$  like the one shown in [Fig. 12.](#page-10-2)

By defining a [view](https://stexmmt.mathhub.info/:sTeX/symbol?http://mathhub.info/smglom/krmt/mod?morphism?view)  $\chi: P_{\text{ex}} \leadsto F_{\text{ex}}$  $\chi: P_{\text{ex}} \leadsto F_{\text{ex}}$  $\chi: P_{\text{ex}} \leadsto F_{\text{ex}}$  $\chi: P_{\text{ex}} \leadsto F_{\text{ex}}$  $\chi: P_{\text{ex}} \leadsto F_{\text{ex}}$  via  $c_1 \mapsto R(c,f(c)), c_2 \mapsto (\forall x. R(f(x),x)),$  $c_1 \mapsto R(c,f(c)), c_2 \mapsto (\forall x. R(f(x),x)),$  $c_1 \mapsto R(c,f(c)), c_2 \mapsto (\forall x. R(f(x),x)),$  $c_1 \mapsto R(c,f(c)), c_2 \mapsto (\forall x. R(f(x),x)),$  $c_1 \mapsto R(c,f(c)), c_2 \mapsto (\forall x. R(f(x),x)),$  $c_1 \mapsto R(c,f(c)), c_2 \mapsto (\forall x. R(f(x),x)),$  $c_1 \mapsto R(c,f(c)), c_2 \mapsto (\forall x. R(f(x),x)),$  $c_1 \mapsto R(c,f(c)), c_2 \mapsto (\forall x. R(f(x),x)),$  $c_1 \mapsto R(c,f(c)), c_2 \mapsto (\forall x. R(f(x),x)),$  $c_1 \mapsto R(c,f(c)), c_2 \mapsto (\forall x. R(f(x),x)),$  $c_1 \mapsto R(c,f(c)), c_2 \mapsto (\forall x. R(f(x),x)),$  $c_1 \mapsto R(c,f(c)), c_2 \mapsto (\forall x. R(f(x),x)),$  $c_1 \mapsto R(c,f(c)), c_2 \mapsto (\forall x. R(f(x),x)),$  and  $\mathcal{I} \mapsto \mathfrak{M}$  $\mathcal{I} \mapsto \mathfrak{M}$  $\mathcal{I} \mapsto \mathfrak{M}$  $\mathcal{I} \mapsto \mathfrak{M}$  $\mathcal{I} \mapsto \mathfrak{M}$ , we get an instance of our abstract satisfiability exercise for [first-order](#page-0-1) [logic](#page-0-1) via the [composition](https://stexmmt.mathhub.info/:sTeX/symbol?http://mathhub.info/smglom/sets/mod?relation-composition?composition)  $\chi \circ \psi$  as shown in [Fig. 13.](#page-11-0)

#### 3.4 Implementation

So far we have seen how we can present [views](https://stexmmt.mathhub.info/:sTeX/symbol?http://mathhub.info/smglom/krmt/mod?morphism?view) as a theorem or an example and how to [recontextualize](#page-4-1) statements and problems along [views.](https://stexmmt.mathhub.info/:sTeX/symbol?http://mathhub.info/smglom/krmt/mod?morphism?view) Now, we see this can be automated. An implementation of this in [Haskell](https://stexmmt.mathhub.info/:sTeX/symbol?http://mathhub.info/smglom/computing/mod?HaskellLanguage?HaskellLanguage) can be found at <https://gitos.rrze.fau.de/voll-ki/fau/system/relocalization/>

In all three generation scenarios we presuppose a representation of the respective [view](https://stexmmt.mathhub.info/:sTeX/symbol?http://mathhub.info/smglom/krmt/mod?morphism?view) in [STEX.](https://stexmmt.mathhub.info/:sTeX/symbol?http://mathhub.info/sTeX/ComputerScience/Software/mod/systems/tex?sTeX?sTeX) In the case of the view  $\varphi: L \leadsto P$  $\varphi: L \leadsto P$  $\varphi: L \leadsto P$  from our running example this representation has the following form:

<span id="page-10-1"></span><sup>&</sup>lt;sup>10</sup> Note that such a [view](https://stexmmt.mathhub.info/:sTeX/symbol?http://mathhub.info/smglom/krmt/mod?morphism?view) can automatically be extended to a view  $\widetilde{L} \rightarrow F$  by the [pushout](https://stexmmt.mathhub.info/:sTeX/symbol?http://mathhub.info/smglom/categories/mod?cat-pushout?pushout) operation described above.

Problem 3.2 Is the [formula](https://stexmmt.mathhub.info/:sTeX/symbol?http://mathhub.info/Papers/24-cicm-views-in-alea/mod?fol?formula)  $R(c,f(c)) \wedge ((\forall x. R(f(x),x)) \Rightarrow \neg R(c,f(c)))$  $R(c,f(c)) \wedge ((\forall x. R(f(x),x)) \Rightarrow \neg R(c,f(c)))$  $R(c,f(c)) \wedge ((\forall x. R(f(x),x)) \Rightarrow \neg R(c,f(c)))$  $R(c,f(c)) \wedge ((\forall x. R(f(x),x)) \Rightarrow \neg R(c,f(c)))$  $R(c,f(c)) \wedge ((\forall x. R(f(x),x)) \Rightarrow \neg R(c,f(c)))$  $R(c,f(c)) \wedge ((\forall x. R(f(x),x)) \Rightarrow \neg R(c,f(c)))$  $R(c,f(c)) \wedge ((\forall x. R(f(x),x)) \Rightarrow \neg R(c,f(c)))$  $R(c,f(c)) \wedge ((\forall x. R(f(x),x)) \Rightarrow \neg R(c,f(c)))$  $R(c,f(c)) \wedge ((\forall x. R(f(x),x)) \Rightarrow \neg R(c,f(c)))$  $R(c,f(c)) \wedge ((\forall x. R(f(x),x)) \Rightarrow \neg R(c,f(c)))$  $R(c,f(c)) \wedge ((\forall x. R(f(x),x)) \Rightarrow \neg R(c,f(c)))$  $R(c,f(c)) \wedge ((\forall x. R(f(x),x)) \Rightarrow \neg R(c,f(c)))$  [satisfiable?](https://stexmmt.mathhub.info/:sTeX/symbol?http://mathhub.info/Papers/24-cicm-views-in-alea/mod?fol?satisfiable) □✓ Yes □ No

Feedback: Actually, there is a [model](https://stexmmt.mathhub.info/:sTeX/symbol?http://mathhub.info/Papers/24-cicm-views-in-alea/mod?fol?model)  $\mathfrak{M}$  $\mathfrak{M}$  $\mathfrak{M}$  that [satisfies](https://stexmmt.mathhub.info/:sTeX/symbol?http://mathhub.info/Papers/24-cicm-views-in-alea/mod?fol?satisfies)  $R(c,f(c)) \wedge (\forall x. R(f(x),x)) \Rightarrow$  $R(c,f(c)) \wedge (\forall x. R(f(x),x)) \Rightarrow$  $R(c,f(c)) \wedge (\forall x. R(f(x),x)) \Rightarrow$  $R(c,f(c)) \wedge (\forall x. R(f(x),x)) \Rightarrow$  $R(c,f(c)) \wedge (\forall x. R(f(x),x)) \Rightarrow$  $R(c,f(c)) \wedge (\forall x. R(f(x),x)) \Rightarrow$  $R(c,f(c)) \wedge (\forall x. R(f(x),x)) \Rightarrow$  $R(c,f(c)) \wedge (\forall x. R(f(x),x)) \Rightarrow$  $R(c,f(c)) \wedge (\forall x. R(f(x),x)) \Rightarrow$  $R(c,f(c)) \wedge (\forall x. R(f(x),x)) \Rightarrow$  $R(c,f(c)) \wedge (\forall x. R(f(x),x)) \Rightarrow$  $\neg R(c,f(c))$  $\neg R(c,f(c))$  $\neg R(c,f(c))$  $\neg R(c,f(c))$  $\neg R(c,f(c))$  $\neg R(c,f(c))$  $\neg R(c,f(c))$  $\neg R(c,f(c))$ : Take R as its underlying [set](https://stexmmt.mathhub.info/:sTeX/symbol?http://mathhub.info/smglom/sets/mod?set?set) and map c to  $\pi$ , [f](https://stexmmt.mathhub.info/:sTeX/symbol?http://mathhub.info/Papers/24-cicm-views-in-alea/ex?model-satisfies-formula-view-fol/fol-model-satisfies-formula-module?ffun) to [sin,](https://stexmmt.mathhub.info/:sTeX/symbol?http://mathhub.info/smglom/trigonometry/mod?sine-series?sine) and R to [>](https://stexmmt.mathhub.info/:sTeX/symbol?http://mathhub.info/smglom/arithmetics/mod?realarith?greater than). Then  $\mathfrak{M} \vDash_{\text{PL}^1} (R(c,f(c)) \wedge ((\forall x. R(f(x),x)) \Rightarrow \neg R(c,f(c))))$  $\mathfrak{M} \vDash_{\text{PL}^1} (R(c,f(c)) \wedge ((\forall x. R(f(x),x)) \Rightarrow \neg R(c,f(c))))$  $\mathfrak{M} \vDash_{\text{PL}^1} (R(c,f(c)) \wedge ((\forall x. R(f(x),x)) \Rightarrow \neg R(c,f(c))))$  $\mathfrak{M} \vDash_{\text{PL}^1} (R(c,f(c)) \wedge ((\forall x. R(f(x),x)) \Rightarrow \neg R(c,f(c))))$  $\mathfrak{M} \vDash_{\text{PL}^1} (R(c,f(c)) \wedge ((\forall x. R(f(x),x)) \Rightarrow \neg R(c,f(c))))$  $\mathfrak{M} \vDash_{\text{PL}^1} (R(c,f(c)) \wedge ((\forall x. R(f(x),x)) \Rightarrow \neg R(c,f(c))))$  $\mathfrak{M} \vDash_{\text{PL}^1} (R(c,f(c)) \wedge ((\forall x. R(f(x),x)) \Rightarrow \neg R(c,f(c))))$  $\mathfrak{M} \vDash_{\text{PL}^1} (R(c,f(c)) \wedge ((\forall x. R(f(x),x)) \Rightarrow \neg R(c,f(c))))$  $\mathfrak{M} \vDash_{\text{PL}^1} (R(c,f(c)) \wedge ((\forall x. R(f(x),x)) \Rightarrow \neg R(c,f(c))))$  $\mathfrak{M} \vDash_{\text{PL}^1} (R(c,f(c)) \wedge ((\forall x. R(f(x),x)) \Rightarrow \neg R(c,f(c))))$  $\mathfrak{M} \vDash_{\text{PL}^1} (R(c,f(c)) \wedge ((\forall x. R(f(x),x)) \Rightarrow \neg R(c,f(c))))$  $\mathfrak{M} \vDash_{\text{PL}^1} (R(c,f(c)) \wedge ((\forall x. R(f(x),x)) \Rightarrow \neg R(c,f(c))))$  $\mathfrak{M} \vDash_{\text{PL}^1} (R(c,f(c)) \wedge ((\forall x. R(f(x),x)) \Rightarrow \neg R(c,f(c))))$  $\mathfrak{M} \vDash_{\text{PL}^1} (R(c,f(c)) \wedge ((\forall x. R(f(x),x)) \Rightarrow \neg R(c,f(c))))$  $\mathfrak{M} \vDash_{\text{PL}^1} (R(c,f(c)) \wedge ((\forall x. R(f(x),x)) \Rightarrow \neg R(c,f(c))))$  $\mathfrak{M} \vDash_{\text{PL}^1} (R(c,f(c)) \wedge ((\forall x. R(f(x),x)) \Rightarrow \neg R(c,f(c))))$  $\mathfrak{M} \vDash_{\text{PL}^1} (R(c,f(c)) \wedge ((\forall x. R(f(x),x)) \Rightarrow \neg R(c,f(c))))$  $\mathfrak{M} \vDash_{\text{PL}^1} (R(c,f(c)) \wedge ((\forall x. R(f(x),x)) \Rightarrow \neg R(c,f(c))))$ : As  $\pi > \sin(\pi)$  $\pi > \sin(\pi)$  $\pi > \sin(\pi)$  $\pi > \sin(\pi)$  $\pi > \sin(\pi)$ , both  $R(c, f(c))$  $R(c, f(c))$  $R(c, f(c))$  $R(c, f(c))$  $R(c, f(c))$  $R(c, f(c))$  and  $(\forall x. R(f(x), x)) \Rightarrow \neg R(c, f(c))$  $(\forall x. R(f(x), x)) \Rightarrow \neg R(c, f(c))$  $(\forall x. R(f(x), x)) \Rightarrow \neg R(c, f(c))$  $(\forall x. R(f(x), x)) \Rightarrow \neg R(c, f(c))$  $(\forall x. R(f(x), x)) \Rightarrow \neg R(c, f(c))$  $(\forall x. R(f(x), x)) \Rightarrow \neg R(c, f(c))$  $(\forall x. R(f(x), x)) \Rightarrow \neg R(c, f(c))$  are true in  $\mathfrak{M}$  $\mathfrak{M}$  $\mathfrak{M}$ .

<span id="page-11-0"></span>Fig. 13. [Satisfiability](https://stexmmt.mathhub.info/:sTeX/symbol?http://mathhub.info/Papers/24-cicm-views-in-alea/mod?fol?satisfiable) Exercise for [First-Order Logic](#page-0-1)

```
1 \begin{extstructure*}{proplog}
2 \begin{realization}{logsys}
3 \assign{flang}{\plang}
4 \assign{modcls}{\pmods}
5 \assign{satrel}{\psat!}
6 \end{realization}
7 \end{extstructure*}
```
It declares a [view](https://stexmmt.mathhub.info/:sTeX/symbol?http://mathhub.info/smglom/krmt/mod?morphism?view) from  $L$  (logsys) to  $P$  (proplog) that comprises three [assignments](https://stexmmt.mathhub.info/:sTeX/symbol?http://mathhub.info/smglom/krmt/mod?morphism?assignment)  $\mathcal{L} \mapsto \mathcal{L}_{PL^0}$  $\mathcal{L} \mapsto \mathcal{L}_{PL^0}$  $\mathcal{L} \mapsto \mathcal{L}_{PL^0}$  $\mathcal{L} \mapsto \mathcal{L}_{PL^0}$  $\mathcal{L} \mapsto \mathcal{L}_{PL^0}$  (\assign{flang}{\plang}),  $\mathcal{K} \mapsto \mathcal{K}_{PL^0}$  $\mathcal{K} \mapsto \mathcal{K}_{PL^0}$  $\mathcal{K} \mapsto \mathcal{K}_{PL^0}$  $(\text{assigny}(\pmb{s})\text{ and } \models \mapsto |_{\text{sp}_0} (\text{satrel}(\pmb{s})\text{).}$ 

Assuming, that such a representation of the respective [view](https://stexmmt.mathhub.info/:sTeX/symbol?http://mathhub.info/smglom/krmt/mod?morphism?view) lives in a sufficiently "tame" fragment of the  $\mathbb{F}$ F<sub>K</sub>X language, we can use standard  $\mathbb{F}$ F<sub>K</sub>X parsing libraries to parse it in an abstract syntax tree (AST). In our implementation we used [Haskell's](https://stexmmt.mathhub.info/:sTeX/symbol?http://mathhub.info/smglom/computing/mod?HaskellLanguage?HaskellLanguage) [HaTeX](https://stexmmt.mathhub.info/:sTeX/symbol?http://mathhub.info/smglom/computing/mod?HaTeXLibrary?HaTeXLibrary) library [\[Cas23\]](#page-15-8) for that purpose. Having such an AST of the representation of a [view](https://stexmmt.mathhub.info/:sTeX/symbol?http://mathhub.info/smglom/krmt/mod?morphism?view) like  $\varphi$  it is a straightforward task to extract its [source](https://stexmmt.mathhub.info/:sTeX/symbol?http://mathhub.info/smglom/krmt/mod?morphism?source) and [target](https://stexmmt.mathhub.info/:sTeX/symbol?http://mathhub.info/smglom/krmt/mod?morphism?target) concepts (logsys and proplog, respectively) as well as the components of the [source](https://stexmmt.mathhub.info/:sTeX/symbol?http://mathhub.info/smglom/krmt/mod?morphism?source) and [target](https://stexmmt.mathhub.info/:sTeX/symbol?http://mathhub.info/smglom/krmt/mod?morphism?target) structures (flang, modcls, satrel and plang, pmods, psat!, respectively).

In the case of representing  $\varphi$  as a theorem or an example, we can use standard find-and-replace [procedures](https://stexmmt.mathhub.info/:sTeX/symbol?http://mathhub.info/smglom/computing/mod?subroutine?procedure) to extract the relevant components from such an AST and substitute the respective placeholders ( $\langle \text{sc} \rangle$  $\langle \text{sc} \rangle$  $\langle \text{sc} \rangle$ ,  $\langle \text{tc} \rangle$  $\langle \text{tc} \rangle$  $\langle \text{tc} \rangle$ ,  $\langle \text{ss} \rangle$  $\langle \text{ss} \rangle$  $\langle \text{ss} \rangle$  and  $\langle \text{ts} \rangle$  $\langle \text{ts} \rangle$  $\langle \text{ts} \rangle$ ) in the templates described in [subsection 3.1.](#page-5-0)

In case of [recontextualizing](#page-4-1) definitions like those of [satisfies](https://stexmmt.mathhub.info/:sTeX/symbol?http://mathhub.info/Papers/24-cicm-views-in-alea/mod?logsys-sat?satisfies) and [satisfiable](https://stexmmt.mathhub.info/:sTeX/symbol?http://mathhub.info/Papers/24-cicm-views-in-alea/mod?logsys-sat?satisfiable) we parse their [STEX](https://stexmmt.mathhub.info/:sTeX/symbol?http://mathhub.info/sTeX/ComputerScience/Software/mod/systems/tex?sTeX?sTeX) sources (see [Fig. 6\)](#page-8-1) also in an AST and substitute all relevant components within this AST with their (previously extracted) images under  $\varphi$ . Moreover, we allow to specify explicit variable renamings in the user interface of our implementation which are taken into account during the substitution process. The resulting AST is then finally rendered as an  $\langle \text{Tr} X \rangle$  document, again using [methods](https://stexmmt.mathhub.info/:sTeX/symbol?http://mathhub.info/smglom/computing/mod?oop?method) provided by the [HaTeX](https://stexmmt.mathhub.info/:sTeX/symbol?http://mathhub.info/smglom/computing/mod?HaTeXLibrary?HaTeXLibrary) library.

Essentially the same is done for [recontextualizing](#page-4-1) problems, despite that we additionally have to run the previously described process in between to [recontex](#page-4-1)[tualize](#page-4-1) all those definitions that are required in the [recontextualized](#page-4-1) exercise but not provided by the [target](https://stexmmt.mathhub.info/:sTeX/symbol?http://mathhub.info/smglom/krmt/mod?morphism?target) [theory](https://stexmmt.mathhub.info/:sTeX/symbol?http://mathhub.info/smglom/krmt/mod?theory?theory) (like that of *[satisfiable](https://stexmmt.mathhub.info/:sTeX/symbol?http://mathhub.info/Papers/24-cicm-views-in-alea/mod?proplog-sat?satisfiable)* in [Problem 2.1\)](#page-4-2).

The advantage of implementing the template instantiation process at the STEX level is that this gives us a very direct realization of the ideas presented above, and gives us STEX sources that can manually be further polished. The disadvantage is that the generated STEX must still be formatted into SHTML for processing. An advantage is to implement a the same ideas at the level of SHTML, the semantically annotated HTML+MathML generated from the original  $\langle T_F X - I \rangle$ as all the structure persists in the SHTML this is analogous. This would shorten the processing pipeline and would simplify on-the-fly processing, but would not allow manual polishing.

# <span id="page-12-0"></span>4 Conclusion & Future Work

We have presented a novel method for using the structural information encoded in [theory graphs](https://stexmmt.mathhub.info/:sTeX/symbol?http://mathhub.info/sTeX/ComputerScience/Software/mod/formats?OMDoc?theory graph) for content generation in an adaptive learning assistant: Extending the functionality of MKM operations on [flexiformal](https://stexmmt.mathhub.info/:sTeX/symbol?http://mathhub.info/smglom/cs/mod?flexiformality?flexiformal) [theory graphs,](https://stexmmt.mathhub.info/:sTeX/symbol?http://mathhub.info/sTeX/ComputerScience/Software/mod/formats?OMDoc?theory graph) we can [recontextualize](#page-4-1) [learning objects](https://stexmmt.mathhub.info/:sTeX/symbol?http://mathhub.info/smglom/voll-ki/mod?learning-object?learning object) along [views](https://stexmmt.mathhub.info/:sTeX/symbol?http://mathhub.info/smglom/krmt/mod?morphism?view) – [morphisms](https://stexmmt.mathhub.info/:sTeX/symbol?http://mathhub.info/smglom/categories/mod?category?morphisms) that contain non-trivial language mappings. Especially for fine-grained [domain models](https://stexmmt.mathhub.info/:sTeX/symbol?http://mathhub.info/smglom/voll-ki/mod?domain-model?domain model) with large numbers of [views](https://stexmmt.mathhub.info/:sTeX/symbol?http://mathhub.info/smglom/krmt/mod?morphism?view) this considerably increases the practical impact of [learning objects.](https://stexmmt.mathhub.info/:sTeX/symbol?http://mathhub.info/smglom/voll-ki/mod?learning-object?learning object) This is especially effective in the educational arena, where [informal,](https://stexmmt.mathhub.info/:sTeX/symbol?http://mathhub.info/smglom/cs/mod?informality?informal) but semantically interpretable [learning objects](https://stexmmt.mathhub.info/:sTeX/symbol?http://mathhub.info/smglom/voll-ki/mod?learning-object?learning object) dominate.

The work reported here is an important step towards the better utilization of explicit semantics in active document systems like [ALeA](https://stexmmt.mathhub.info/:sTeX/symbol?http://mathhub.info/smglom/voll-ki/mod?ALeA?ALeA), but much remains to be done!

Practical Challenges on Domain Models For the future, we will probably want to make [views](https://stexmmt.mathhub.info/:sTeX/symbol?http://mathhub.info/smglom/krmt/mod?morphism?view) (and also [structures\)](https://stexmmt.mathhub.info/:sTeX/symbol?http://mathhub.info/smglom/krmt/mod?structure?structure) into primary [learning objects](https://stexmmt.mathhub.info/:sTeX/symbol?http://mathhub.info/smglom/voll-ki/mod?learning-object?learning object) and correspondingly design [learning support services](https://stexmmt.mathhub.info/:sTeX/symbol?http://mathhub.info/smglom/voll-ki/mod?learning-support-services?learning support service) to help [learners](https://stexmmt.mathhub.info/:sTeX/symbol?http://mathhub.info/smglom/ml/mod?learning?learner) [remember,](https://stexmmt.mathhub.info/:sTeX/symbol?http://mathhub.info/smglom/voll-ki/mod?cognitive-dimension?remember) [understand,](https://stexmmt.mathhub.info/:sTeX/symbol?http://mathhub.info/smglom/voll-ki/mod?cognitive-dimension?understand) and [apply](https://stexmmt.mathhub.info/:sTeX/symbol?http://mathhub.info/smglom/voll-ki/mod?cognitive-dimension?apply) them better. Arguably, mastering [theory morphisms](https://stexmmt.mathhub.info/:sTeX/symbol?http://mathhub.info/smglom/krmt/mod?morphism?morphism) at all [cognitive](https://stexmmt.mathhub.info/:sTeX/symbol?http://mathhub.info/smglom/voll-ki/mod?cognitive-dimension?cognitive dimension) [dimensions](https://stexmmt.mathhub.info/:sTeX/symbol?http://mathhub.info/smglom/voll-ki/mod?cognitive-dimension?cognitive dimension) [\[AK09\]](#page-15-9) is a key component in mastering STEM domains beyond mere [rote learning.](https://stexmmt.mathhub.info/:sTeX/symbol?http://mathhub.info/smglom/didactics/mod?rote-learning?rote learning)

Currently, the [ALeA](https://stexmmt.mathhub.info/:sTeX/symbol?http://mathhub.info/smglom/voll-ki/mod?ALeA?ALeA) [domain models](https://stexmmt.mathhub.info/:sTeX/symbol?http://mathhub.info/smglom/voll-ki/mod?domain-model?domain model) do not contain many [views](https://stexmmt.mathhub.info/:sTeX/symbol?http://mathhub.info/smglom/krmt/mod?morphism?view) and [struc](https://stexmmt.mathhub.info/:sTeX/symbol?http://mathhub.info/smglom/krmt/mod?structure?structure)[tures](https://stexmmt.mathhub.info/:sTeX/symbol?http://mathhub.info/smglom/krmt/mod?structure?structure) since they were insufficiently supported in the [STEX](https://stexmmt.mathhub.info/:sTeX/symbol?http://mathhub.info/sTeX/ComputerScience/Software/mod/systems/tex?sTeX?sTeX) format and software ecosystem, and before the work reported in this paper, there were few incentives for adding them. Regarding [views](https://stexmmt.mathhub.info/:sTeX/symbol?http://mathhub.info/smglom/krmt/mod?morphism?view) this has changed with the work reported in this paper; elaborating corresponding results for [structures](https://stexmmt.mathhub.info/:sTeX/symbol?http://mathhub.info/smglom/krmt/mod?structure?structure) to increase their practical value within the [STEX](https://stexmmt.mathhub.info/:sTeX/symbol?http://mathhub.info/sTeX/ComputerScience/Software/mod/systems/tex?sTeX?sTeX) ecosystem still remains future work though. Updating [domain models](https://stexmmt.mathhub.info/:sTeX/symbol?http://mathhub.info/smglom/voll-ki/mod?domain-model?domain model) for [ALeA](https://stexmmt.mathhub.info/:sTeX/symbol?http://mathhub.info/smglom/voll-ki/mod?ALeA?ALeA) will be a major investment, but we expect that this will bring the learner support to a completely new level. Additionally, we expect that the investment can be recouped by the additional sharing opportunities.

Dealing with Mathematical Vernacular In our development of [recontextualization](#page-4-1) we have concentrated on the logistics of assembling text fragments into a coherent – and context-adequate – narration. We have however glossed over the fact that template-based [natural language](https://stexmmt.mathhub.info/:sTeX/symbol?http://mathhub.info/smglom/linguistics/mod?natural-language?natural language) generation (NLG) does not – in general – yield grammatically correct and natural-sounding language, since it cannot account for phenomena like [inflection,](https://stexmmt.mathhub.info/:sTeX/symbol?http://mathhub.info/smglom/linguistics/mod?inflection?inflection) agreement on case or number, and similar. For instance if we want to specialize a solution template of the form, e.g., "there are  $\langle \text{count} \rangle$  $\langle \text{count} \rangle$  $\langle \text{count} \rangle$  unifier ...", the word unifier and the article are need to be adapted (singular or plural) depending to the value of the placeholder ⟨count⟩ during [recontextualization.](#page-4-1)

In the educational setting we can either live with these problems – after all the alternative to course materials with grammar flaws would be no course materials – or we can use the generated materials as raw material to be manually (or automatically) polished. Or we can try to fix them by implementing better NLG methods.

Arguably, current [\(statistical](https://stexmmt.mathhub.info/:sTeX/symbol?http://mathhub.info/smglom/ai/mod?statistical-AI?statistical AI) and [neural\)](https://stexmmt.mathhub.info/:sTeX/symbol?http://mathhub.info/smglom/ai/mod?symbolic-AI?symbolic AI) [NLP](https://stexmmt.mathhub.info/:sTeX/symbol?http://mathhub.info/smglom/nlp/mod?nlp?NLP) are not suited, since they are too imprecise and/or the underlying language models have not been trained on [mathematical vernacular.](https://stexmmt.mathhub.info/:sTeX/symbol?http://mathhub.info/smglom/mv/mod?mv?mathematical vernacular) We expect that using [symbolic](https://stexmmt.mathhub.info/:sTeX/symbol?http://mathhub.info/smglom/ai/mod?symbolic?symbolic) [NLP](https://stexmmt.mathhub.info/:sTeX/symbol?http://mathhub.info/smglom/nlp/mod?nlp?NLP) methods rather than the simple fragment replacements we currently employ in [flexiformal](https://stexmmt.mathhub.info/:sTeX/symbol?http://mathhub.info/smglom/cs/mod?flexiformality?flexiformal) [recontextualization](#page-4-1) will result in higher-quality [learning objects](https://stexmmt.mathhub.info/:sTeX/symbol?http://mathhub.info/smglom/voll-ki/mod?learning-object?learning object) and thus enhance the practical value of the methods reported here.

We have carried out extensive experiments with parsing [mathematical ver](https://stexmmt.mathhub.info/:sTeX/symbol?http://mathhub.info/smglom/mv/mod?mv?mathematical vernacular)[nacular](https://stexmmt.mathhub.info/:sTeX/symbol?http://mathhub.info/smglom/mv/mod?mv?mathematical vernacular) in the [Grammatical Framework](https://stexmmt.mathhub.info/:sTeX/symbol?http://mathhub.info/smglom/computing/mod?GFLanguage?Grammatical Framework) [GF](https://stexmmt.mathhub.info/:sTeX/symbol?http://mathhub.info/smglom/computing/mod?GFLanguage?Grammatical Framework) [\[Ran04\]](#page-15-10) and using it as a front-end to the [Mmt](https://stexmmt.mathhub.info/:sTeX/symbol?http://mathhub.info/sTeX/ComputerScience/Software/mod/systems?MMT?MMT) system (see [\[Sch20;](#page-16-1) [SAK20\]](#page-15-11)). This suggests that much of the [mathe](https://stexmmt.mathhub.info/:sTeX/symbol?http://mathhub.info/smglom/mv/mod?mv?mathematical vernacular)[matical vernacular](https://stexmmt.mathhub.info/:sTeX/symbol?http://mathhub.info/smglom/mv/mod?mv?mathematical vernacular) in practical use can be analyzed syntactically and transformed into [Mmt/OMDoc](https://stexmmt.mathhub.info/:sTeX/symbol?http://mathhub.info/sTeX/ComputerScience/Software/mod/systems?MMT?MMTOMDoc) where it can be manipulated via the methods outlined above; from this we can then generate grammatical [natural language](https://stexmmt.mathhub.info/:sTeX/symbol?http://mathhub.info/smglom/linguistics/mod?natural-language?natural language)  $-$  [GF](https://stexmmt.mathhub.info/:sTeX/symbol?http://mathhub.info/smglom/computing/mod?GFLanguage?Grammatical Framework) is a bi-directional parsing/generation framework. Practically evaluating coverage and extending the [GF](https://stexmmt.mathhub.info/:sTeX/symbol?http://mathhub.info/smglom/computing/mod?GFLanguage?Grammatical Framework) grammars as well as the semantics construction views transcends the scope of this paper.

Flexiformal Definition Expansion Another direction in which the practical utility of the methods presented in this paper could be expanded is to allow automatic definition expansion during the [recontextualization](#page-4-1) processes.

Recall for instance that the right-hand side of the equivalence in the definition of [satisfies](https://stexmmt.mathhub.info/:sTeX/symbol?http://mathhub.info/Papers/24-cicm-views-in-alea/mod?logsys-sat?satisfies) in  $\tilde{L}$ , namely " $\mathcal{M} \models A$ ", is directly translated to " $\mathcal{I} \models_{\text{PL}^0} A$ " (assuming a variable renaming  $\mathcal{M} \mapsto \mathcal{I}$  during that translation). We might, however, want to expand the definition of  $\models_{\text{PL}^0}$  within the definition of [satisfies](#page-3-3) such that " $\mathcal{I} \models_{\text{PL}^0} A$ " is expanded to " $\mathcal{I}(A) = \mathsf{T}$  $\mathcal{I}(A) = \mathsf{T}$  $\mathcal{I}(A) = \mathsf{T}$  $\mathcal{I}(A) = \mathsf{T}$  $\mathcal{I}(A) = \mathsf{T}$ ". Similarly, we might want to expand the definition of [satisfies](#page-3-3) in the definition of [satisfiable](https://stexmmt.mathhub.info/:sTeX/symbol?http://mathhub.info/Papers/24-cicm-views-in-alea/mod?proplog-sat?satisfiable) such that the right-hand side of that definition becomes, e.g., there exists a [model](https://stexmmt.mathhub.info/:sTeX/symbol?http://mathhub.info/Papers/24-cicm-views-in-alea/mod?proplog?model)  $\mathcal I$  such that  $\mathcal{I} \models_{\text{PL}^0} A$  $\mathcal{I} \models_{\text{PL}^0} A$  $\mathcal{I} \models_{\text{PL}^0} A$  which could further be expanded to there exists a model  $\mathcal{I}$  such that  $\mathcal{I}(A) = \mathsf{T}$  $\mathcal{I}(A) = \mathsf{T}$  $\mathcal{I}(A) = \mathsf{T}$  $\mathcal{I}(A) = \mathsf{T}$  $\mathcal{I}(A) = \mathsf{T}$  $\mathcal{I}(A) = \mathsf{T}$  $\mathcal{I}(A) = \mathsf{T}$  $\mathcal{I}(A) = \mathsf{T}$  $\mathcal{I}(A) = \mathsf{T}$ .

If the grammatical structure of a sentence  $S$  in which an expression  $e$  is to be definition-expanded to an expression  $\tilde{e}$  is sufficiently simple, such an expansion can easily be achieved by  $(1)$  creating an abstract syntax tree for  $S$ ,  $(2)$  finding all subtrees of S that represent e and replacing them with the syntax tree of  $\tilde{e}$ (with an appropriate instantiation of the variables in  $\tilde{e}$ ) and (3) linearizing the resulting syntax tree. Steps (1) and (3) are natural use cases of [GF,](https://stexmmt.mathhub.info/:sTeX/symbol?http://mathhub.info/smglom/computing/mod?GFLanguage?Grammatical Framework) while step (2) is standard (abstract syntax) tree substitution.

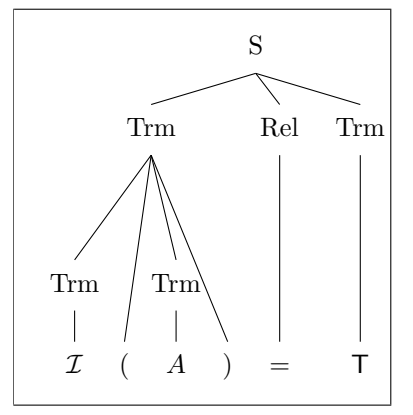

<span id="page-14-1"></span>Fig. 14. Syntax Tree for the [Definiens](https://stexmmt.mathhub.info/:sTeX/symbol?http://mathhub.info/smglom/mv/mod?defeq?definiens) of  $\models_{\text{PL}0}$ 

For instance, by replacing the subtree that represents " $\mathcal{I} \models_{\text{PL}^0} A$ " (the boxed part in [Fig. 15\)](#page-14-0) by the syntax tree that represents " $\mathcal{I}(A) = \mathsf{T}$  $\mathcal{I}(A) = \mathsf{T}$  $\mathcal{I}(A) = \mathsf{T}$  $\mathcal{I}(A) = \mathsf{T}$  $\mathcal{I}(A) = \mathsf{T}$  $\mathcal{I}(A) = \mathsf{T}$  $\mathcal{I}(A) = \mathsf{T}$  $\mathcal{I}(A) = \mathsf{T}$  $\mathcal{I}(A) = \mathsf{T}$ " [\(Fig. 14\)](#page-14-1) in the syntax tree for the definition of [satis](#page-3-3) $fies$  [\(Fig. 15\)](#page-14-0) and linearizing the resulting tree we get the desired formulation A [model](https://stexmmt.mathhub.info/:sTeX/symbol?http://mathhub.info/Papers/24-cicm-views-in-alea/mod?proplog?model)  $\mathcal{I} \in \mathcal{K}_{\text{PL}^0}$  $\mathcal{I} \in \mathcal{K}_{\text{PL}^0}$  $\mathcal{I} \in \mathcal{K}_{\text{PL}^0}$  satisfies A iff  $\mathcal{I}(A) = \mathsf{T}$  $\mathcal{I}(A) = \mathsf{T}$  $\mathcal{I}(A) = \mathsf{T}$  $\mathcal{I}(A) = \mathsf{T}$  $\mathcal{I}(A) = \mathsf{T}$  $\mathcal{I}(A) = \mathsf{T}$  $\mathcal{I}(A) = \mathsf{T}$  $\mathcal{I}(A) = \mathsf{T}$  $\mathcal{I}(A) = \mathsf{T}$ .

However, such a simple "find-and-replace" procedure on syntax trees quickly becomes insufficient when the grammatical structure of the sentences in which a definition expansion is to be applied gets too complicated. For instance, consider the definition of [satisfiable](https://stexmmt.mathhub.info/:sTeX/symbol?http://mathhub.info/Papers/24-cicm-views-in-alea/mod?proplog-sat?satisfiable): A is satisfiable iff there exists a [model](https://stexmmt.mathhub.info/:sTeX/symbol?http://mathhub.info/Papers/24-cicm-views-in-alea/mod?proplog?model) that

[satisfies](#page-3-3) A. To be able to replace *satisfies* by its [definiens](https://stexmmt.mathhub.info/:sTeX/symbol?http://mathhub.info/smglom/mv/mod?defeq?definiens)  $\mathcal{I} \models_{\text{PL}^0} A$  we have to introduce a fresh variable  $\mathcal I$  in that sentence to match the first argument of  $\mathcal{I} \models_{\text{PL}^0} A$  which requires a manipulation of the abstract syntax tree of that sentence that goes beyond simply substituting subtrees. As such more sophisticated methods for [flexiformal](https://stexmmt.mathhub.info/:sTeX/symbol?http://mathhub.info/smglom/cs/mod?flexiformality?flexiformal) definition expansion extend the scope of this paper, we will not elaborate further on this here.

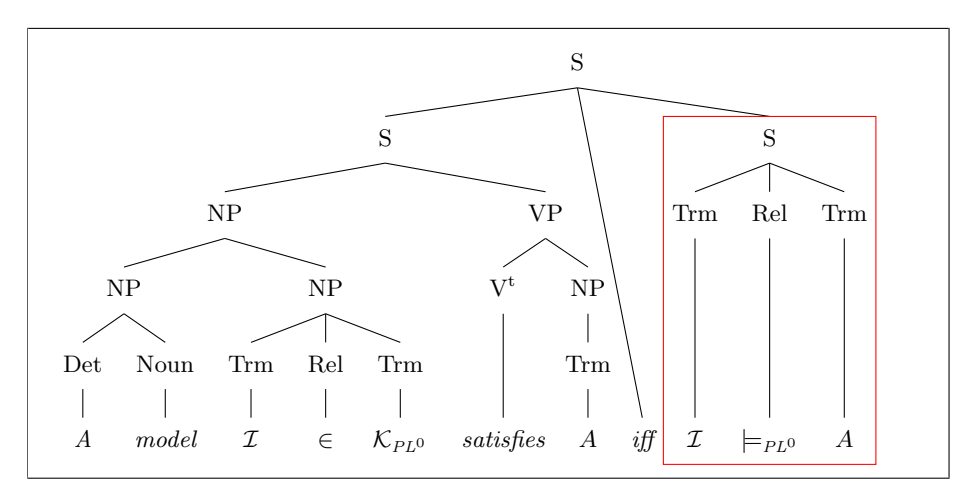

<span id="page-14-0"></span>Fig. 15. Syntax Tree for the [Definiens](https://stexmmt.mathhub.info/:sTeX/symbol?http://mathhub.info/smglom/mv/mod?defeq?definiens) of [satisfies](#page-3-3)

# References

- <span id="page-15-9"></span>[AK09] L. W. Anderson and D. R. Krathwohl. A taxonomy for learning, teaching, and assessing: A revision of Bloom's taxonomy of educational objectives. New York: Longman, 2009.
- <span id="page-15-6"></span>[ANP23] E. Abrahám, J. K. F. Nalbach, and V. M. Promies. "Automated Exercise Generation for Satisfiability Checking". In: LNCS. Vol. 13962. Springer, 2023, pp. 1-16. DOI: [10.1007/978-3-031-27534-0\\_1](https://doi.org/10.1007/978-3-031-27534-0_1). URL: <https://publications.rwth-aachen.de/record/957774>.
- <span id="page-15-1"></span>[Ber+23] M. Berges, J. Betzendahl, A. Chugh, M. Kohlhase, D. Lohr, and D. Müller. "Learning Support Systems based on Mathematical Knowledge Managment". In: Intelligent Computer Mathematics  $(CICM)$  2023. LNAI. in press. Springer, 2023. URL: [https://url.](https://url.mathhub.info/CICM23ALEA) [mathhub.info/CICM23ALEA](https://url.mathhub.info/CICM23ALEA).
- <span id="page-15-8"></span>[Cas23] D. Casanueva. HaTeX: The Haskell LaTeX library. 2023. URL: [https : / / hackage . haskell . org / package / HaTeX](https://hackage.haskell.org/package/HaTeX) (visited on  $04/05/2024$ .
- [CICM22a] K. Buzzard and T. Kutsia, eds. Intelligent Computer Mathematics. Vol. 13467. LNAI. Springer, 2022.
- <span id="page-15-7"></span>[CICM22b] M. Kohlhase and D. Müller. "System Description: sTeX3 - A LATEX-based Ecosystem for Semantic/Active Mathematical Documents". In: Intelligent Computer Mathematics (CICM) 2022. Ed. by K. Buzzard and T. Kutsia. Vol. 13467. LNAI. Springer, 2022, pp. 184–188. url: [https://kwarc.info/people/dmueller/pubs/](https://kwarc.info/people/dmueller/pubs/cicm22stexsd.pdf) [cicm22stexsd.pdf](https://kwarc.info/people/dmueller/pubs/cicm22stexsd.pdf).
- <span id="page-15-5"></span>[CICM22c] D. Müller and M. Kohlhase. "Injecting Formal Mathematics Into LaTeX". In: Intelligent Computer Mathematics (CICM) 2022. Ed. by K. Buzzard and T. Kutsia. Vol. 13467. LNAI. Springer, 2022, pp. 168–183. url: [https://kwarc.info/people/dmueller/pubs/](https://kwarc.info/people/dmueller/pubs/cicm22stexmmt.pdf) [cicm22stexmmt.pdf](https://kwarc.info/people/dmueller/pubs/cicm22stexmmt.pdf).
- <span id="page-15-3"></span>[Far18] W. M. Farmer. "A New Style of Proof for Mathematics Organized as a Network of Axiomatic Theories". 2018. url: [https://arxiv.](https://arxiv.org/abs/1806.00810) [org/abs/1806.00810](https://arxiv.org/abs/1806.00810).
- <span id="page-15-0"></span>[Koh+23] M. Kohlhase et al. "Project VoLL-KI – Learning from Learners". In: Künstliche Intellienz (2023). accepted.
- <span id="page-15-4"></span>[MMT] MMT – Language and System for the Uniform Representation of Knowledge. Project web site. url: [https://uniformal.github.](https://uniformal.github.io/) [io/](https://uniformal.github.io/) (visited on 01/15/2019).
- <span id="page-15-10"></span>[Ran04] A. Ranta. "Grammatical Framework — A Type-Theoretical Grammar Formalism". In: Journal of Functional Programming 14.2 (2004), pp. 145–189.
- <span id="page-15-2"></span>[RK13] F. Rabe and M. Kohlhase. "A Scalable Module System". In: Information  $\&$  Computation 0.230 (2013), pp. 1-54. URL: https: [//kwarc.info/frabe/Research/mmt.pdf](https://kwarc.info/frabe/Research/mmt.pdf).
- <span id="page-15-11"></span>[SAK20] J. F. Schaefer, K. Amann, and M. Kohlhase. "Prototyping Controlled Mathematical Languages in Jupyter Notebooks". In: Mathe-

matical Software – ICMS 2020. 7th international conference. Ed. by A. M. Bigatti, J. Carette, J. H. Davenport, M. Joswig, and T. de Wolff. Vol. 12097. LNCS. Springer, 2020, pp. 406-415. URL: [https:](https://kwarc.info/kohlhase/papers/icms20-glf-jupyter.pdf) [//kwarc.info/kohlhase/papers/icms20-glf-jupyter.pdf](https://kwarc.info/kohlhase/papers/icms20-glf-jupyter.pdf).

- <span id="page-16-1"></span>[Sch20] J. F. Schaefer. Implementing ForTheL in GLIF – A case study. Master Project Report. 2020. URL: https://gl.kwarc.info/ [supervision/projectarchive/-/blob/master/2020/Schaefer\\_](https://gl.kwarc.info/supervision/projectarchive/-/blob/master/2020/Schaefer_Frederik.pdf) [Frederik.pdf](https://gl.kwarc.info/supervision/projectarchive/-/blob/master/2020/Schaefer_Frederik.pdf).
- <span id="page-16-0"></span>[VKC] VoLL-KI based Courses at FAU. url: [https://courses.voll](https://courses.voll-ki.fau.de)[ki.fau.de](https://courses.voll-ki.fau.de) (visited on  $07/21/2023$ ).